10-701: Introduction to Machine Learning Lecture 12 – Neural **Networks** 

Henry Chai & Zack Lipton 10/09/23

#### Front Matter

- Announcements
	- · HW3 released 10/4, due 1
	- $\cdot$  HW4 released 10/11 (We (after fall break) at 11:59
	- · Project details will be rele
	- · Midterm exam on 10/31 f
		- If you have a conflict w
			- conflict on Piazza ASA
- Recommended Readings
	- Mitchell, Chapters 4.1 4
	- · Zhang, Lipton, Li & Smola

## **Biological** Neural Network

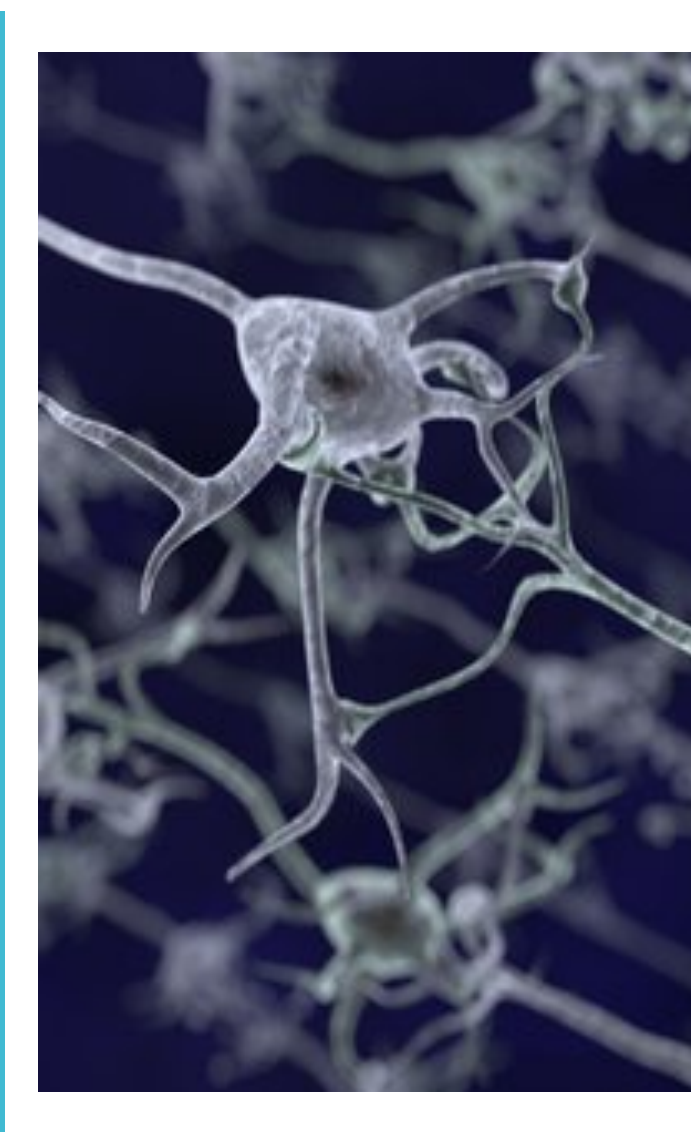

## Biological Neural Network(s)

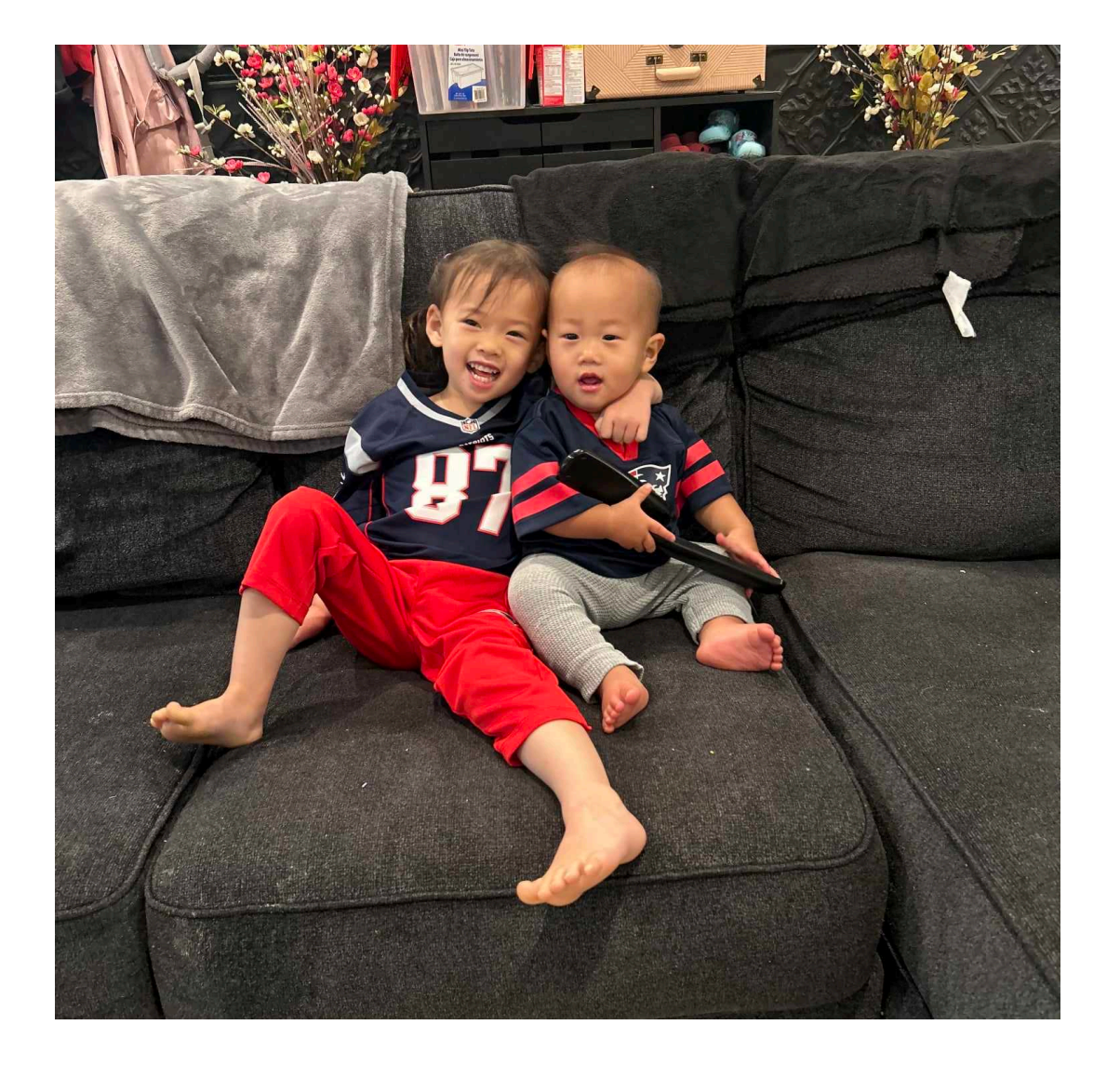

## Recall: Linear Models

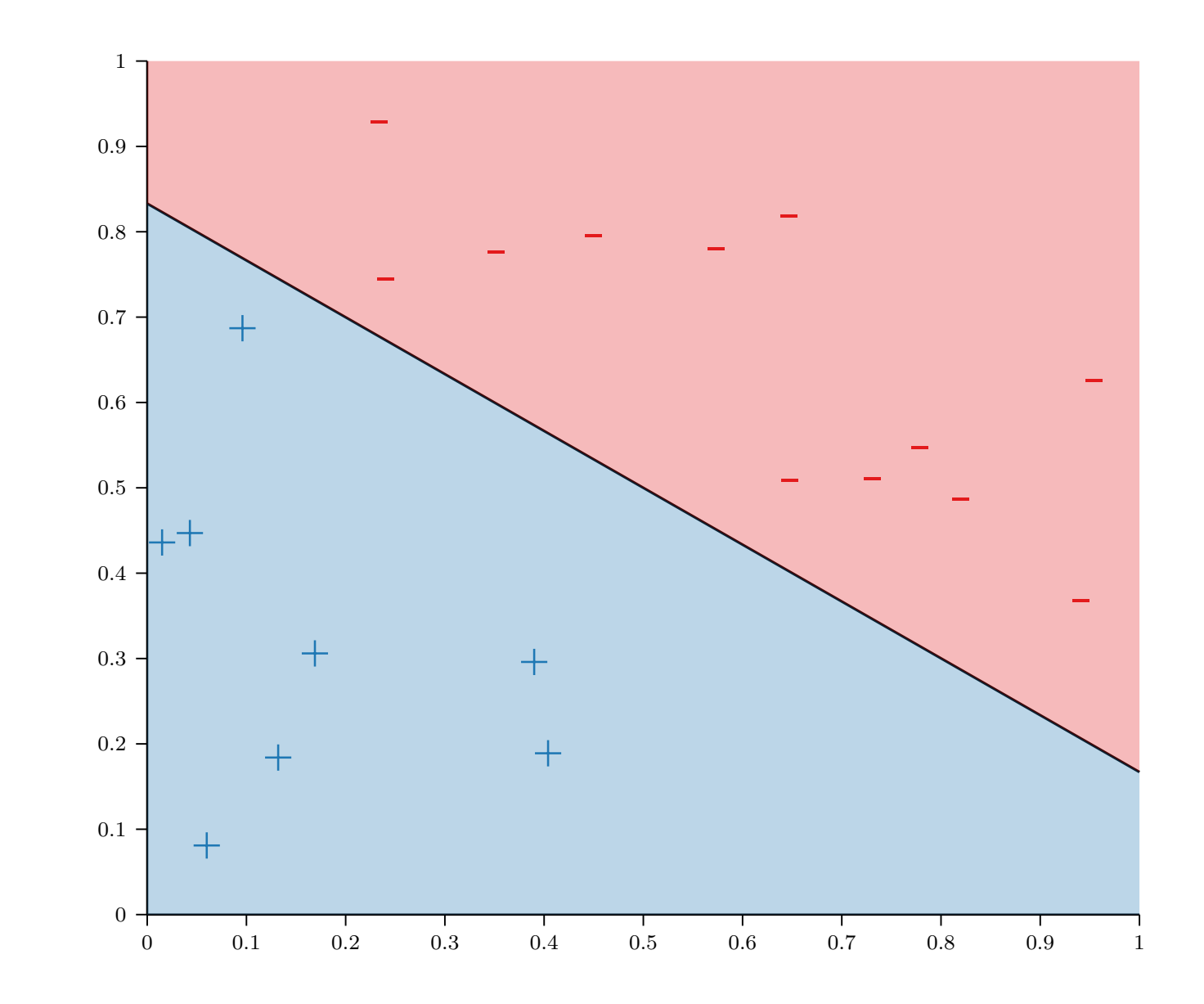

Where do linear decision boundaries come from?

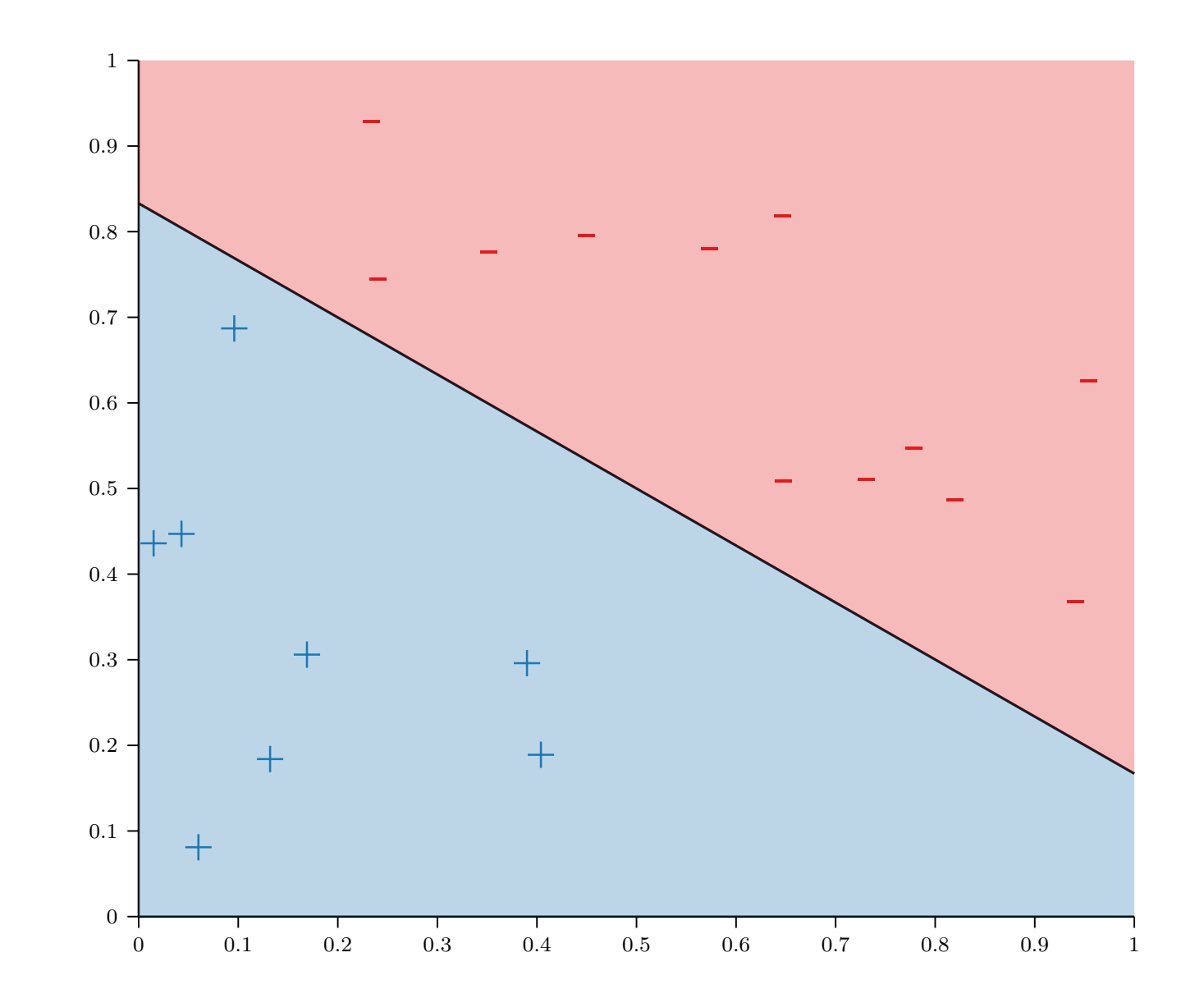

#### The equation of a line is  $w^T x = b \implies w^T x - b =$  $\omega^{\prime}$  $\left.\frac{1}{2}\right|$

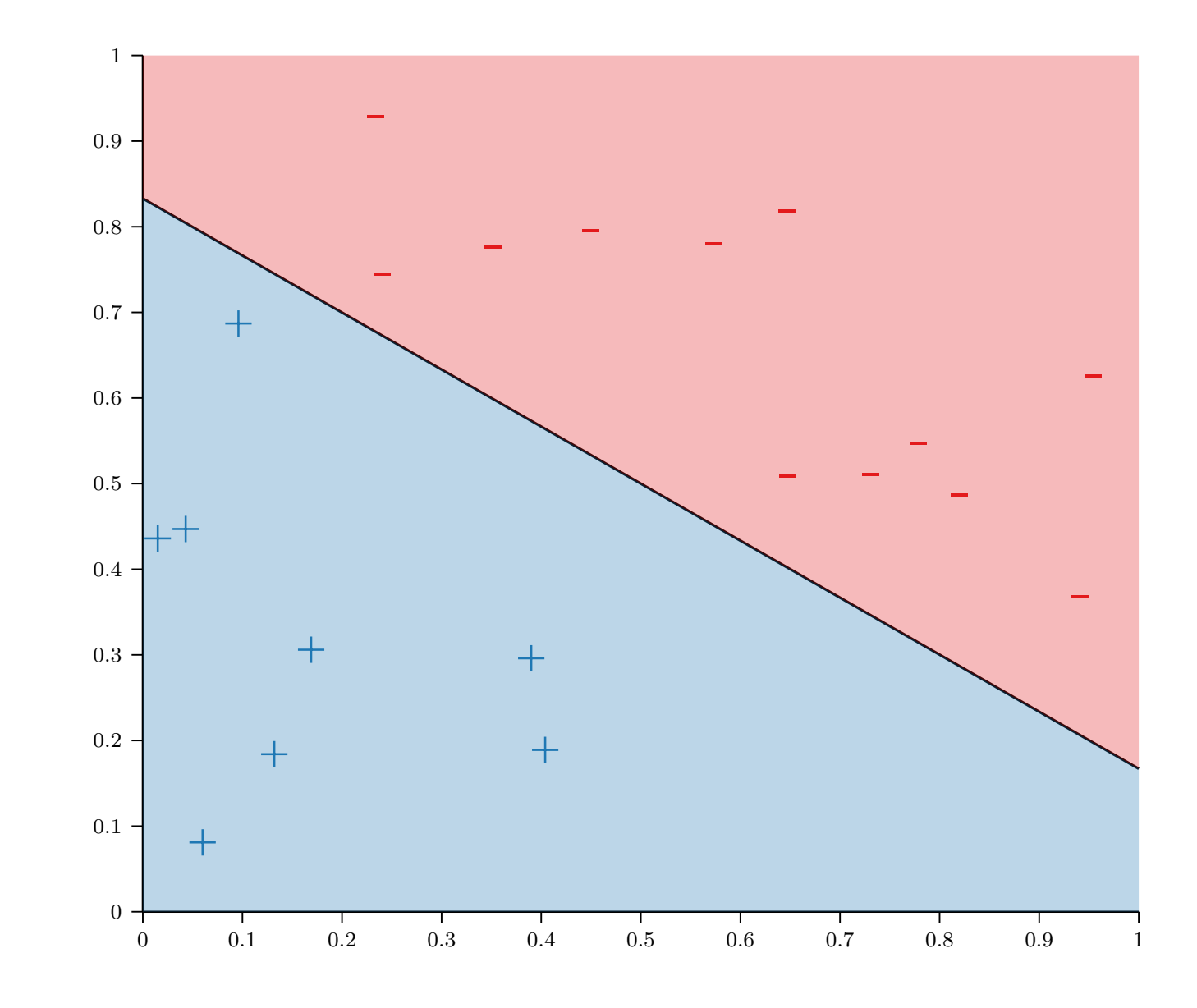

The equation of a line is  $\bigcirc$   $w^T x = 0$ (bias term prepended to  $w$ )

> The line defines two halfspaces in  $\mathbb{R}^D$ :

•  $S_+ = \{x: w^T x > 0$ •  $S_{-} = \{x: w^{T}x < 0$ 

So the model  $h(x) = \widehat{\text{sign}}(w^T x)$ gives rise to linear decision boundaries!

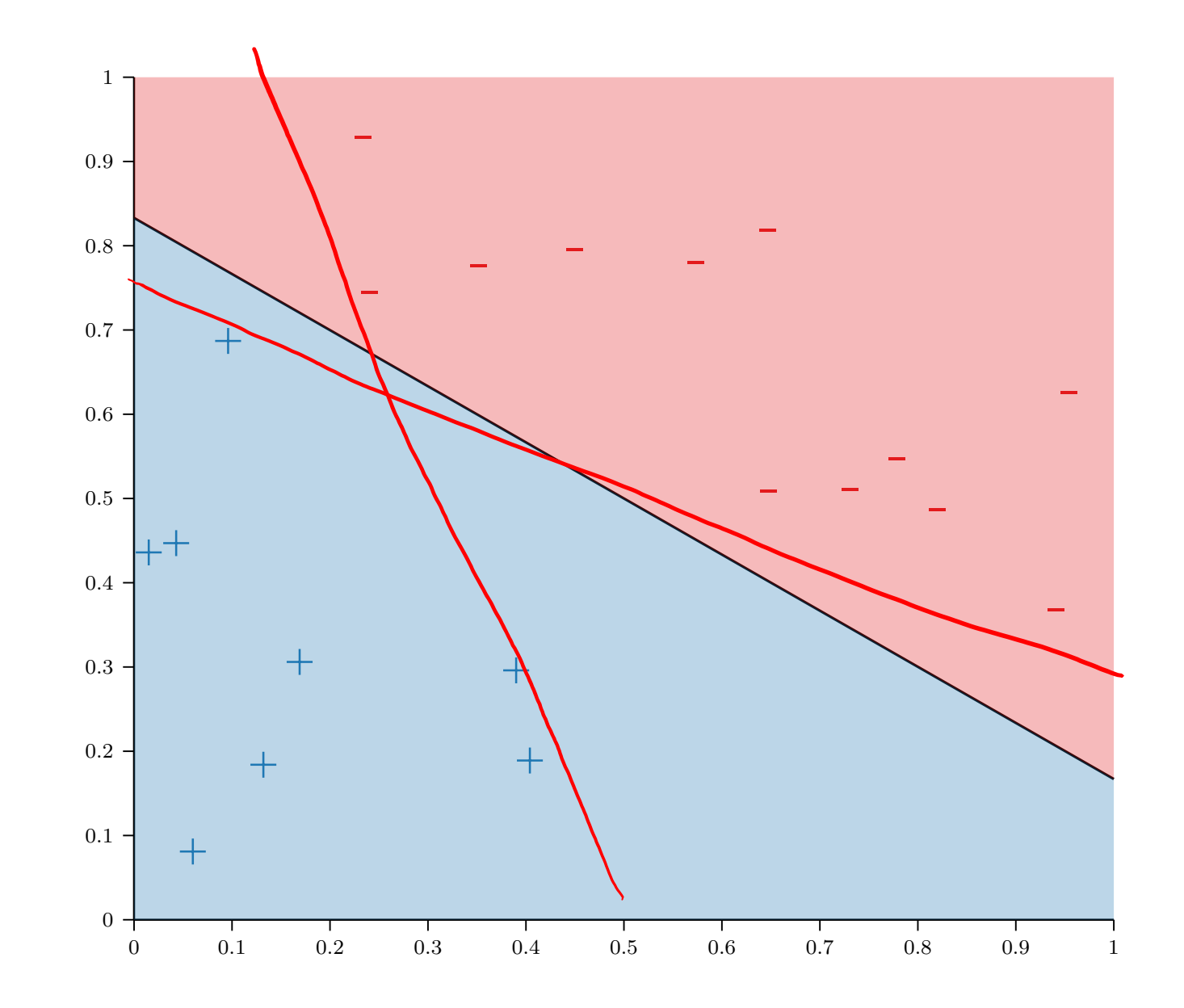

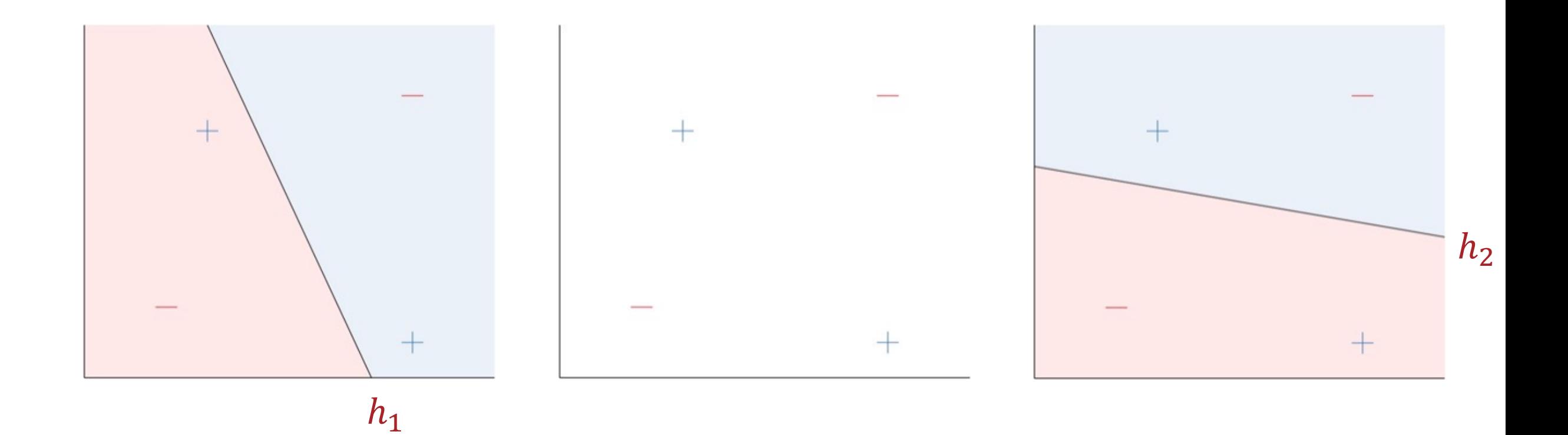

· Linear model for classification Perceptrons  $h(x) = sign(w^T x)$ 

• Predictions are  $+1$  or  $-1$ 

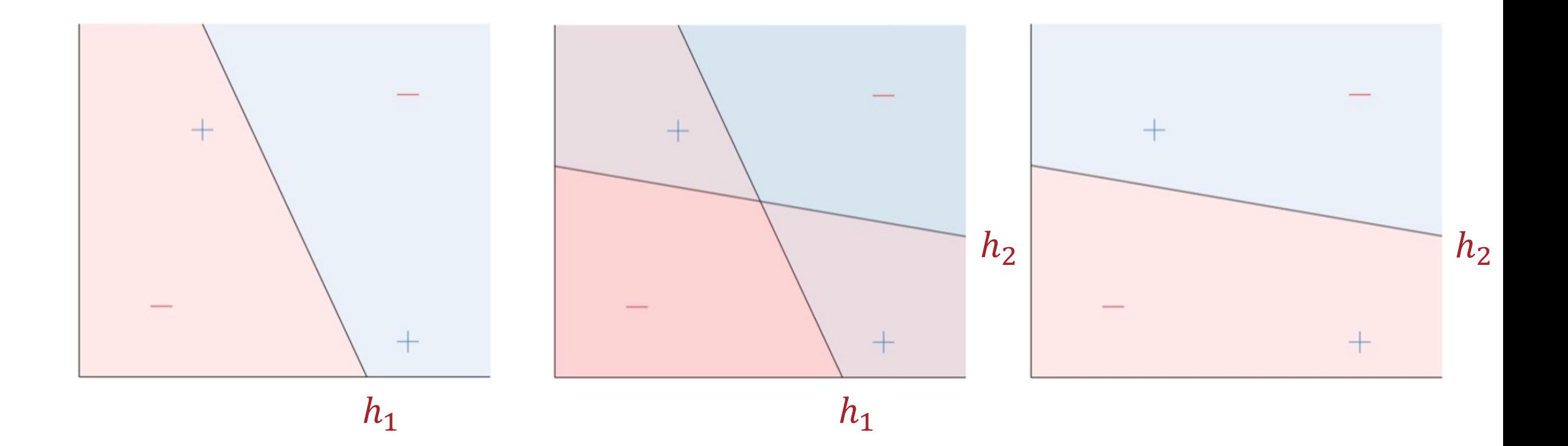

### **Combining Perceptrons**

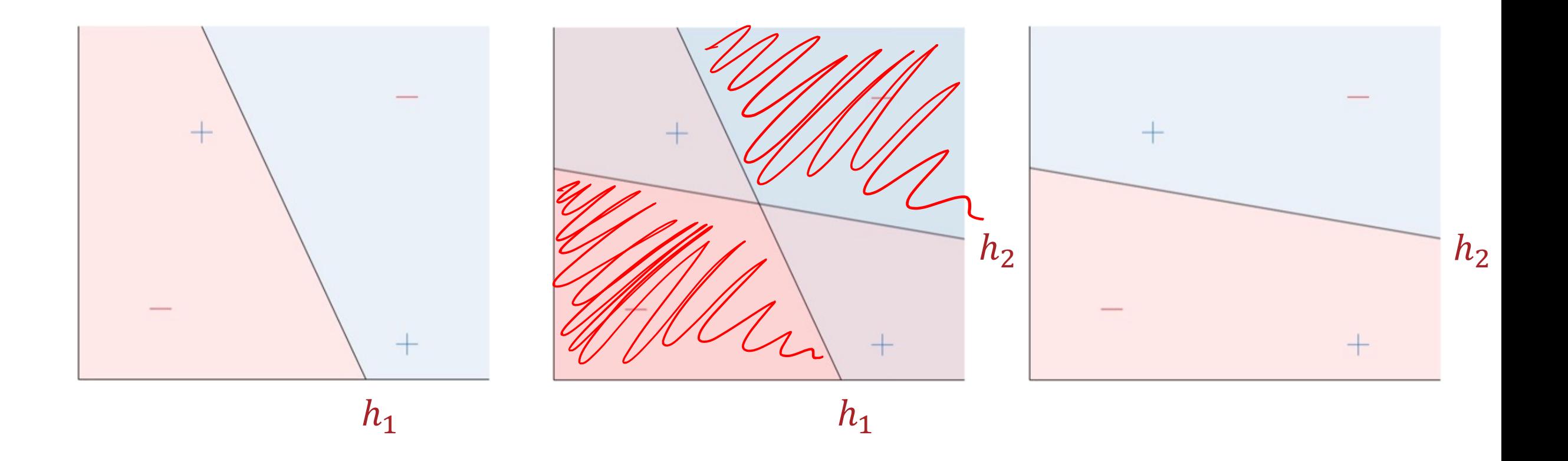

$$
h(x) = \begin{cases} +1 \text{ if } (h_1(x) = +1 \text{ and } h_2(x) = -1) \text{ or } (h_1(x) = -1 \text{ and } h_2(x) = +1) \\ -1 \text{ otherwise} \end{cases}
$$

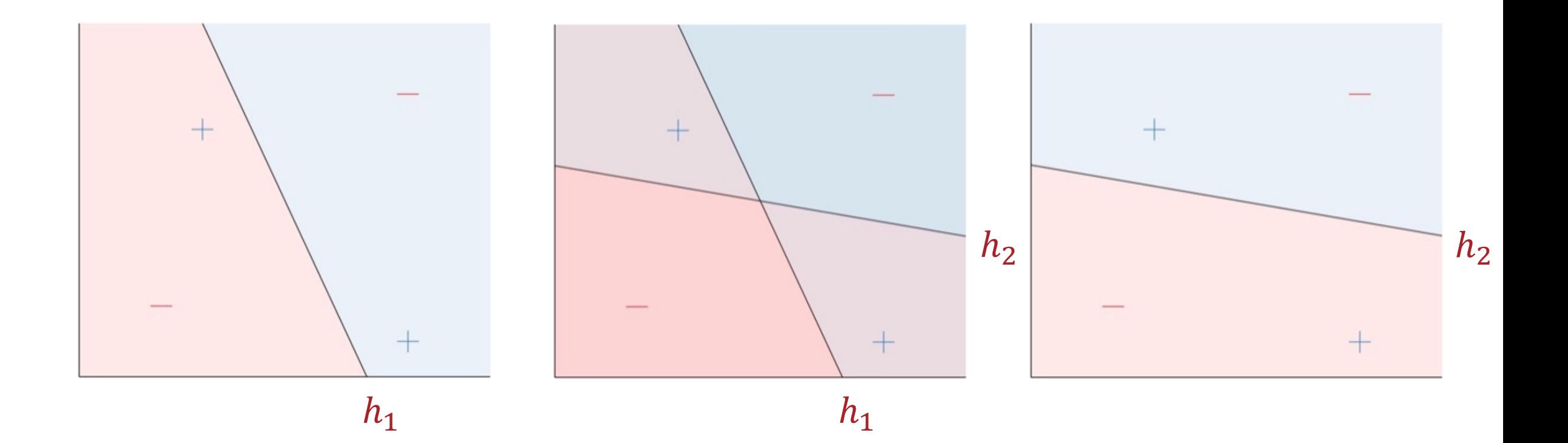

$$
\int_{h(x) = OR \left( AND(h_1(x), \neg h_2(x)), AND(\neg h_1(x), h_2(x)) \right)}
$$

Boolean Algebra

- $\cdot$  Boolean variables are either  $+1$  ("true") or  $-1$  ("false")
- **· Basic Boolean operations** 
	- Negation:  $\neg z = -1 * z$

• And:  $AND(z_1, z_2) = \{$  $+1$  if both  $z_1$  and  $z_2$  equal  $+1$ −1 otherwise • Or:  $OR(z_1, z_2) = \{$ +1 if either  $z_1$  or  $z_2$  equals + 1 −1 otherwise

Boolean Algebra

- $\cdot$  Boolean variables are either  $+1$  ("true") or  $-1$  ("false")
- **· Basic Boolean operations** 
	- Negation:  $\neg z = -1 * z$

• And:  $AND(z_1, z_2) = sign(z_1 + z_2 - 1.5)$ 

 $\cdot$  Or:  $OR(z_1, z_2) = sign(z_1 + z_2 + 1.5)$ 

Boolean Algebra

- Boolean variables are either +1 ("true") or −1 ("false")
- **· Basic Boolean operations** 
	- Negation:  $\neg z = -1 * z$

And: 
$$
AND(z_1, z_2) = sign\left([-1.5, 1, 1] \begin{bmatrix} 1 \\ z_1 \\ z_2 \end{bmatrix}\right)
$$

$$
\cdot \text{ Or: } OR(z_1, z_2) = \text{sign}\left(\underbrace{[1.5, 1, 1]}_{z_1} \begin{bmatrix} 0 \\ z_1 \\ z_2 \end{bmatrix}\right)
$$

# Building a

$$
h(x) = OR\left(AND\big(h_1(x), \neg h_2(x)\big), AND\big(\neg h_1(x), h_2(x)\big)\right)
$$

$$
h(x) = OR\left(AND\big(h_1(x), \neg h_2(x)\big), AND\big(\neg h_1(x), h_2(x)\big)\right)
$$

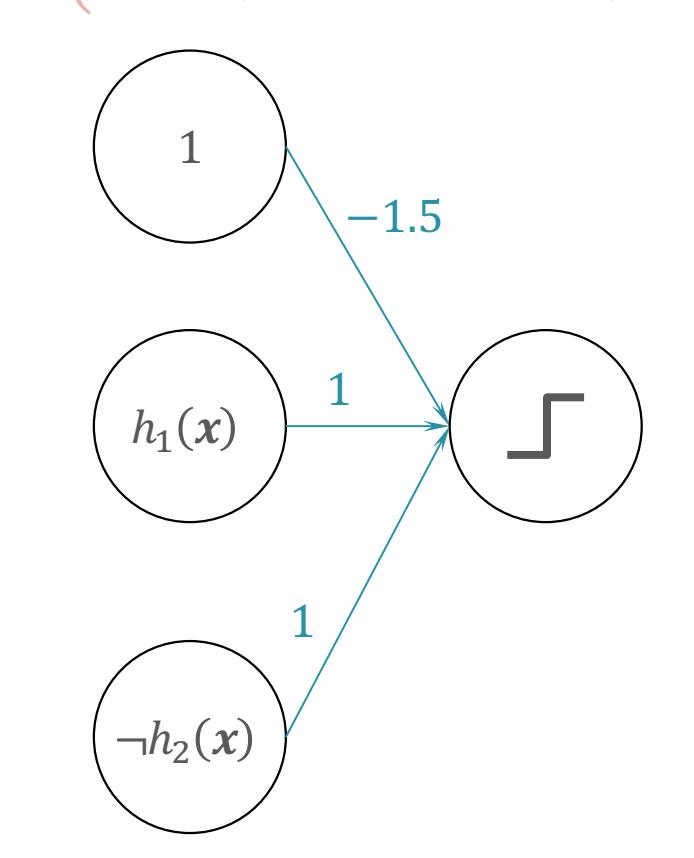

$$
h(x) = OR\left(AND\big(h_1(x), \neg h_2(x)\big), AND\big(\neg h_1(x), h_2(x)\big)\right)
$$

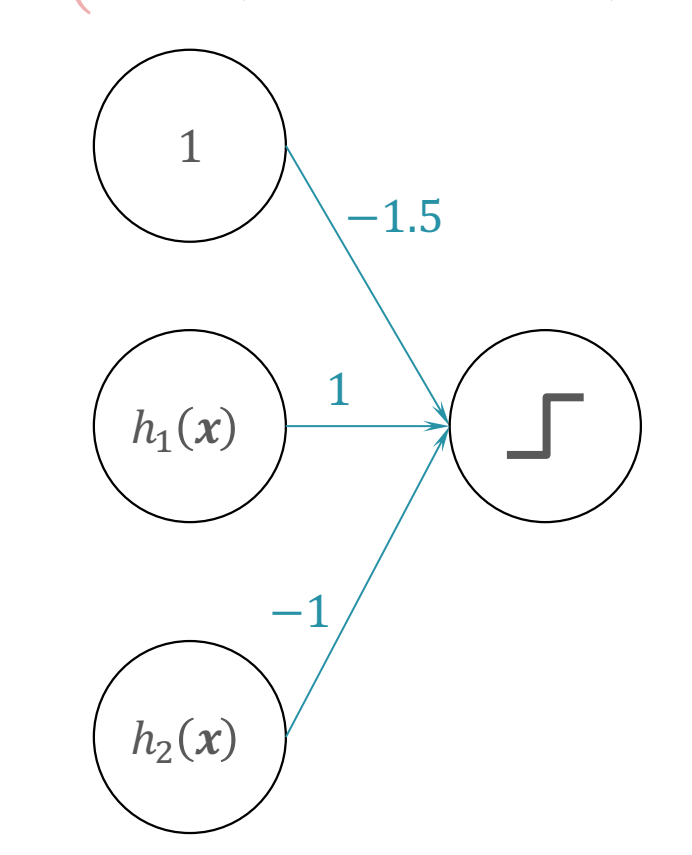

 $h(x) = OR(AND(h_1(x), \neg h_2(x)), AND(\neg h_1(x), h_2(x)))$ 

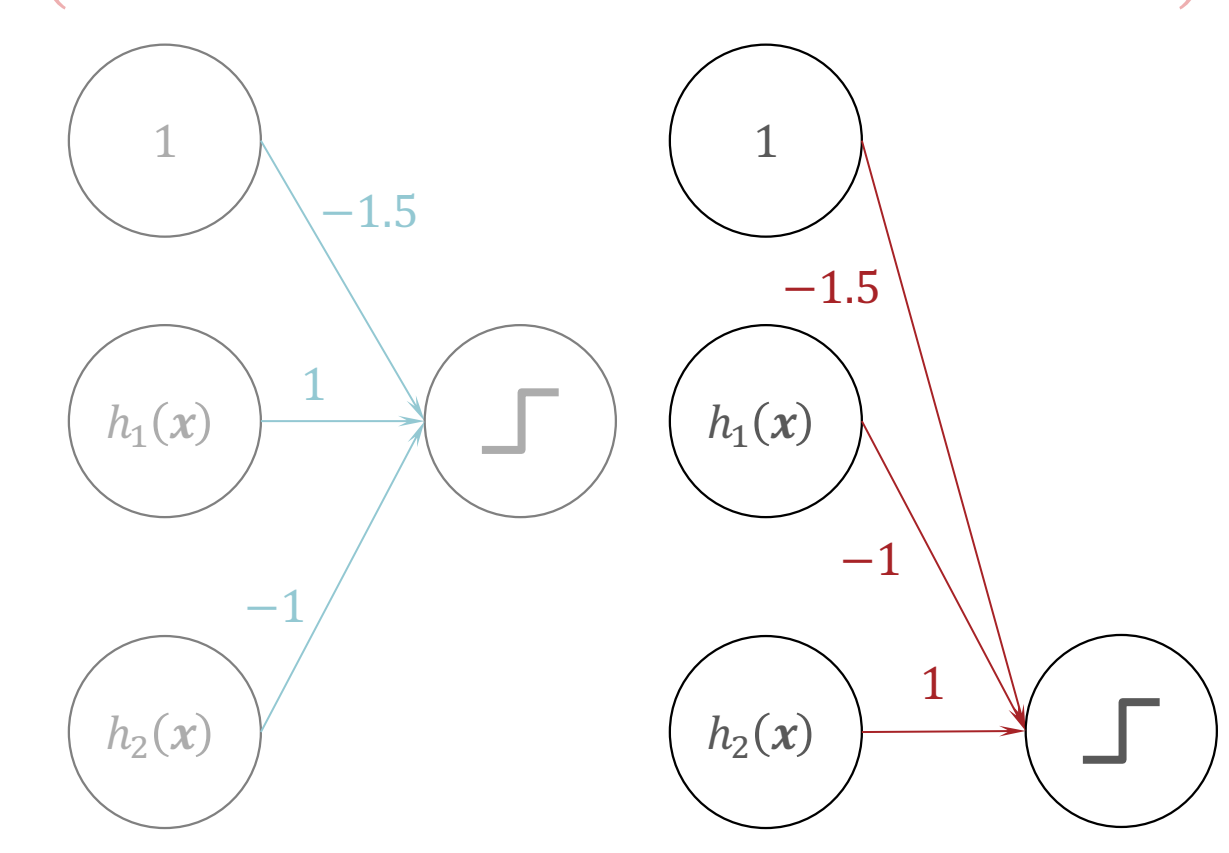

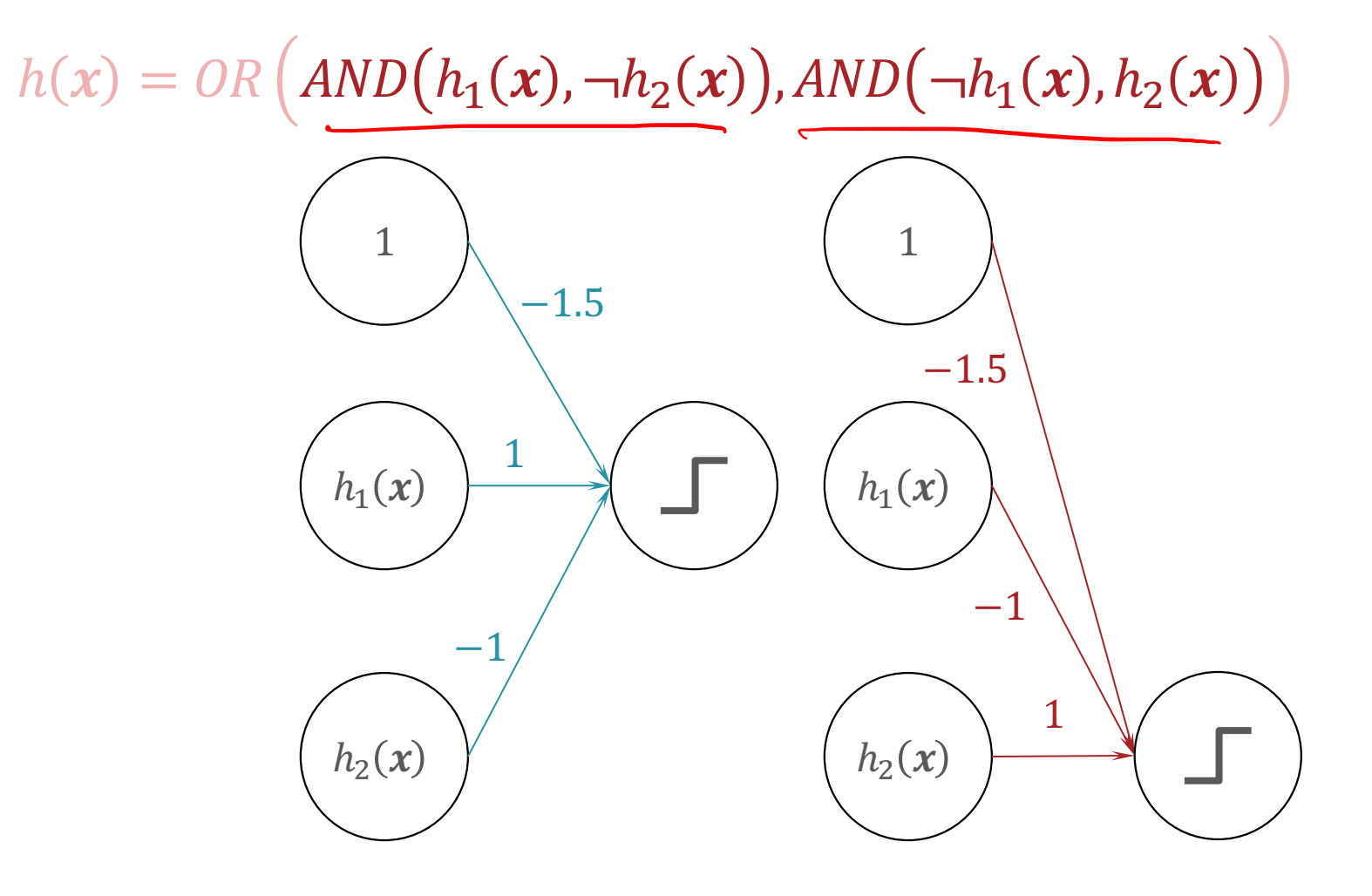

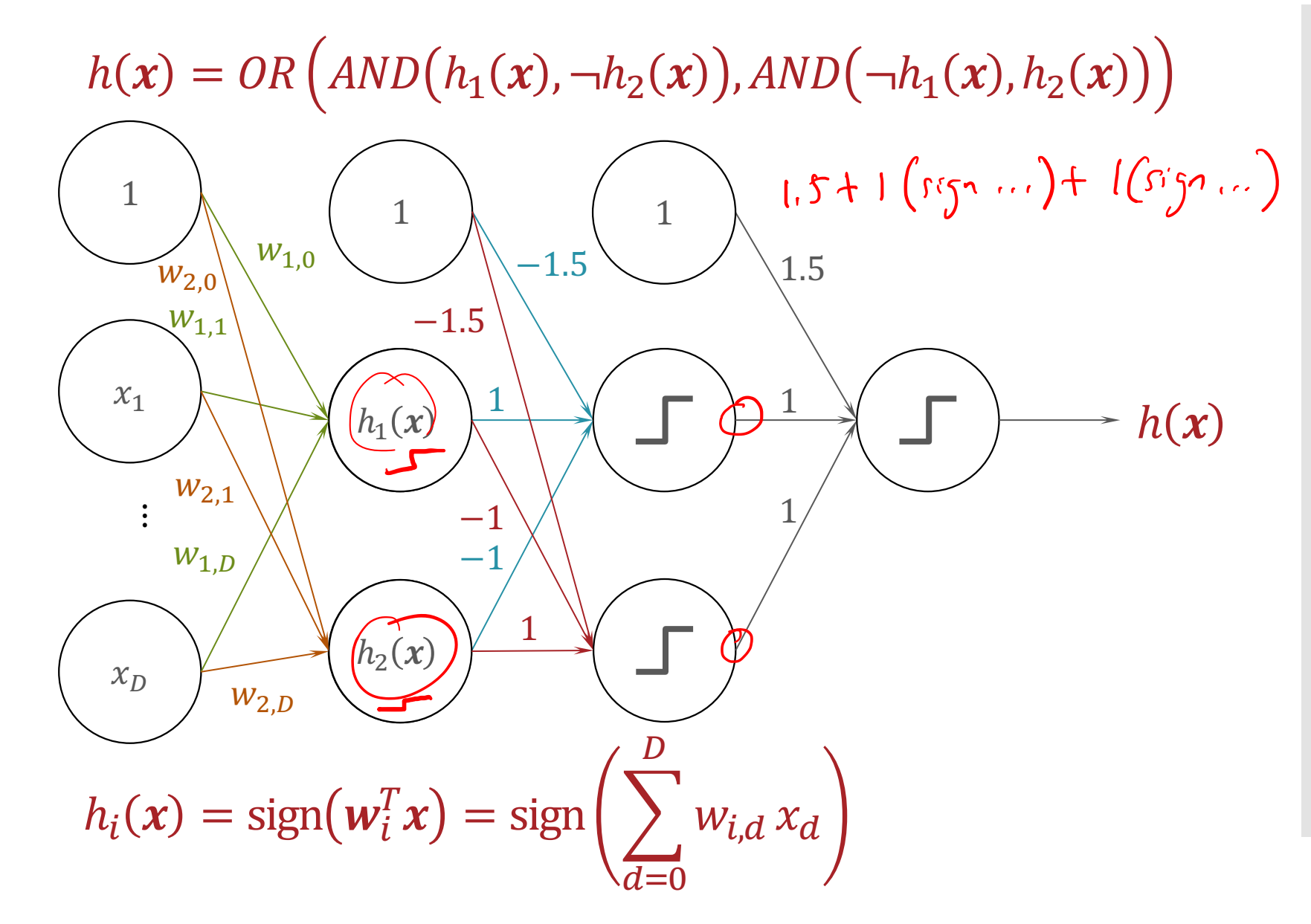

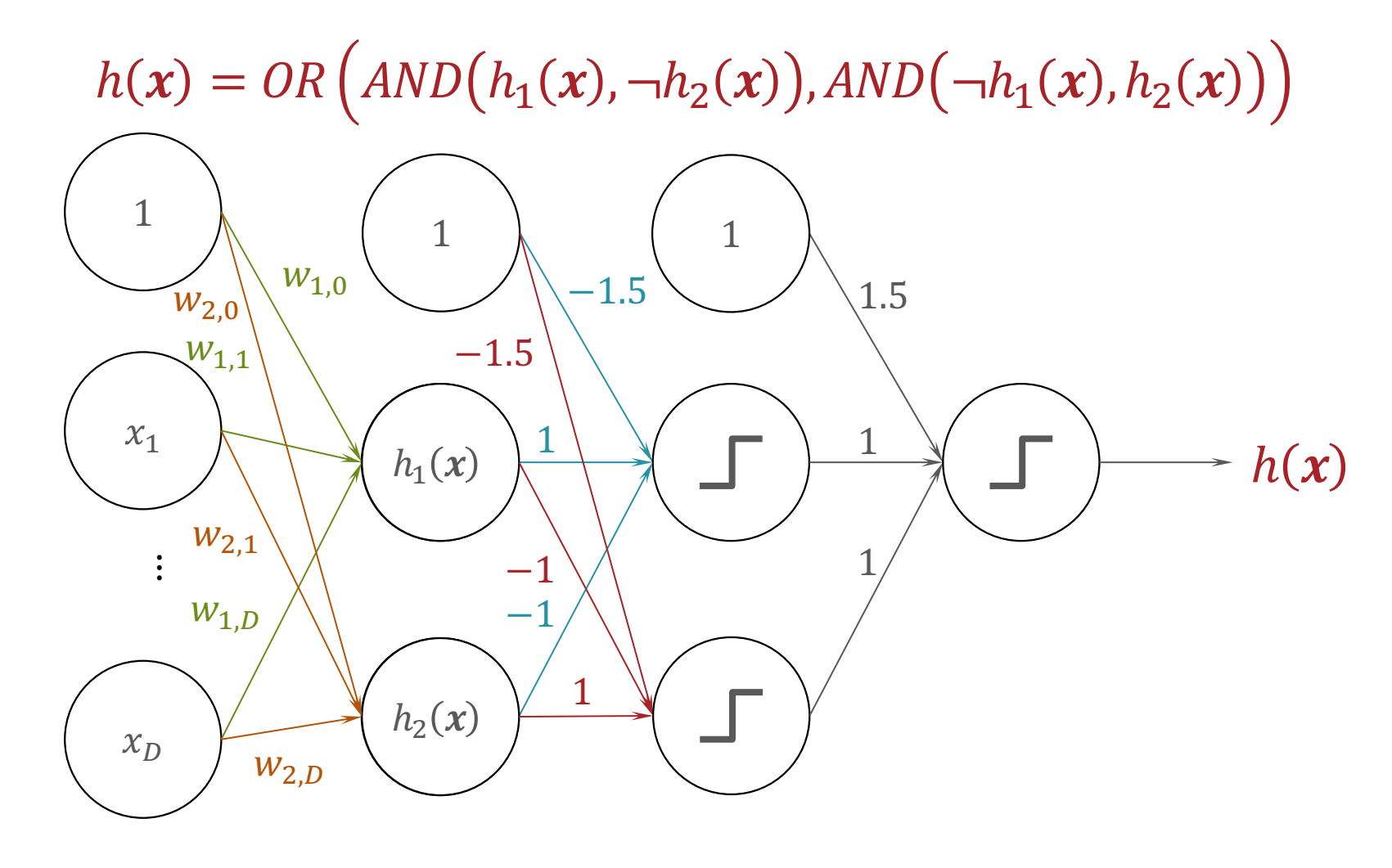

 $h(x) = sign(sign(sign(w_1^T x) - sign(w_2^T x) - 1.5) +$  $sign(-sign(w_1^T x) + sign(w_2^T x) - 1.5) + 1.5)$ 

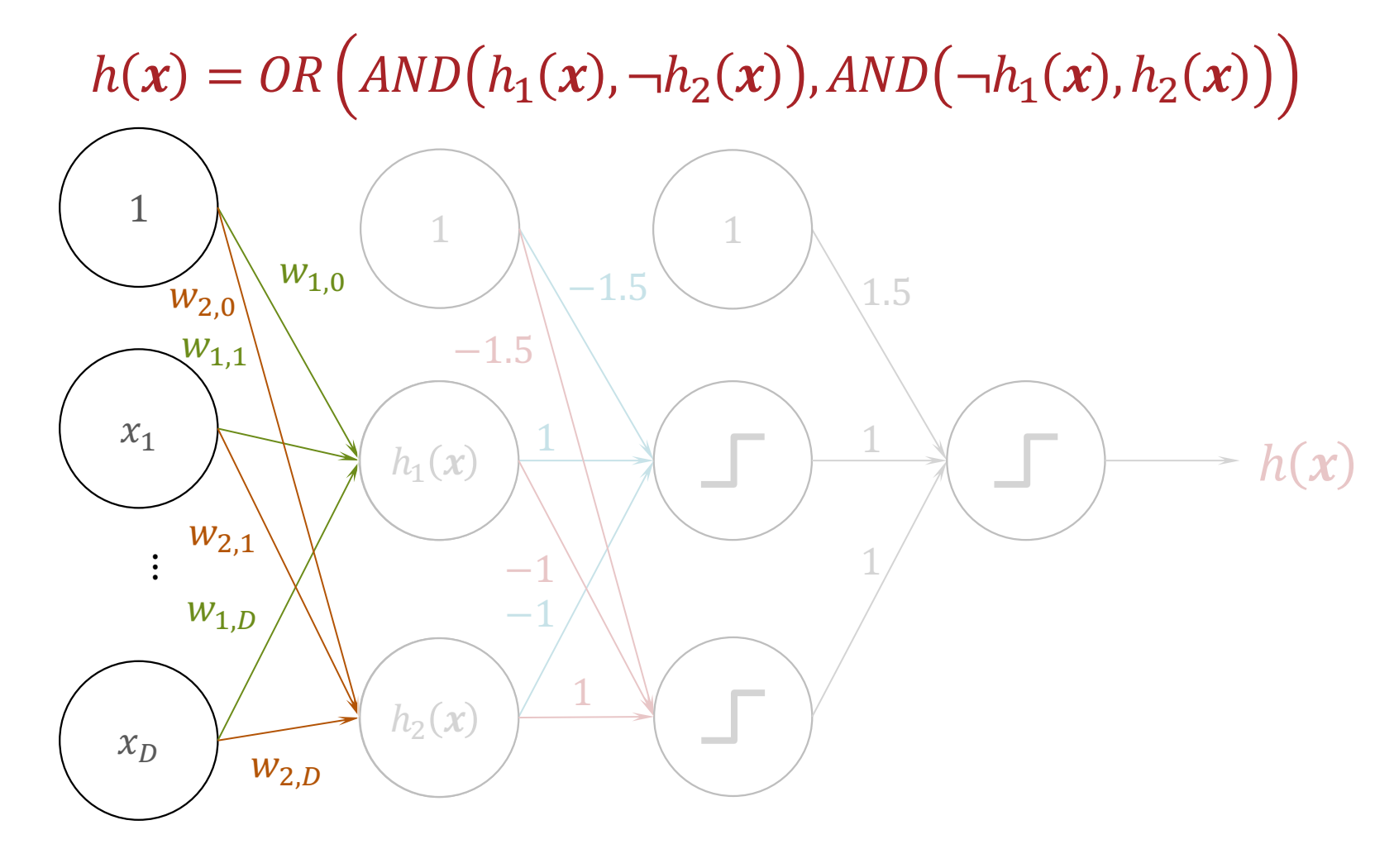

 $h(x) = \text{sign}(\text{sign}(\text{sign}(\mathbf{w}_1^T x) - \text{sign}(\mathbf{w}_2^T x) - 1.5) +$  $sign(-sign(\mathbf{w}_1^T \mathbf{x}) + sign(\mathbf{w}_2^T \mathbf{x}) - 1.5) + 1.5)$ 

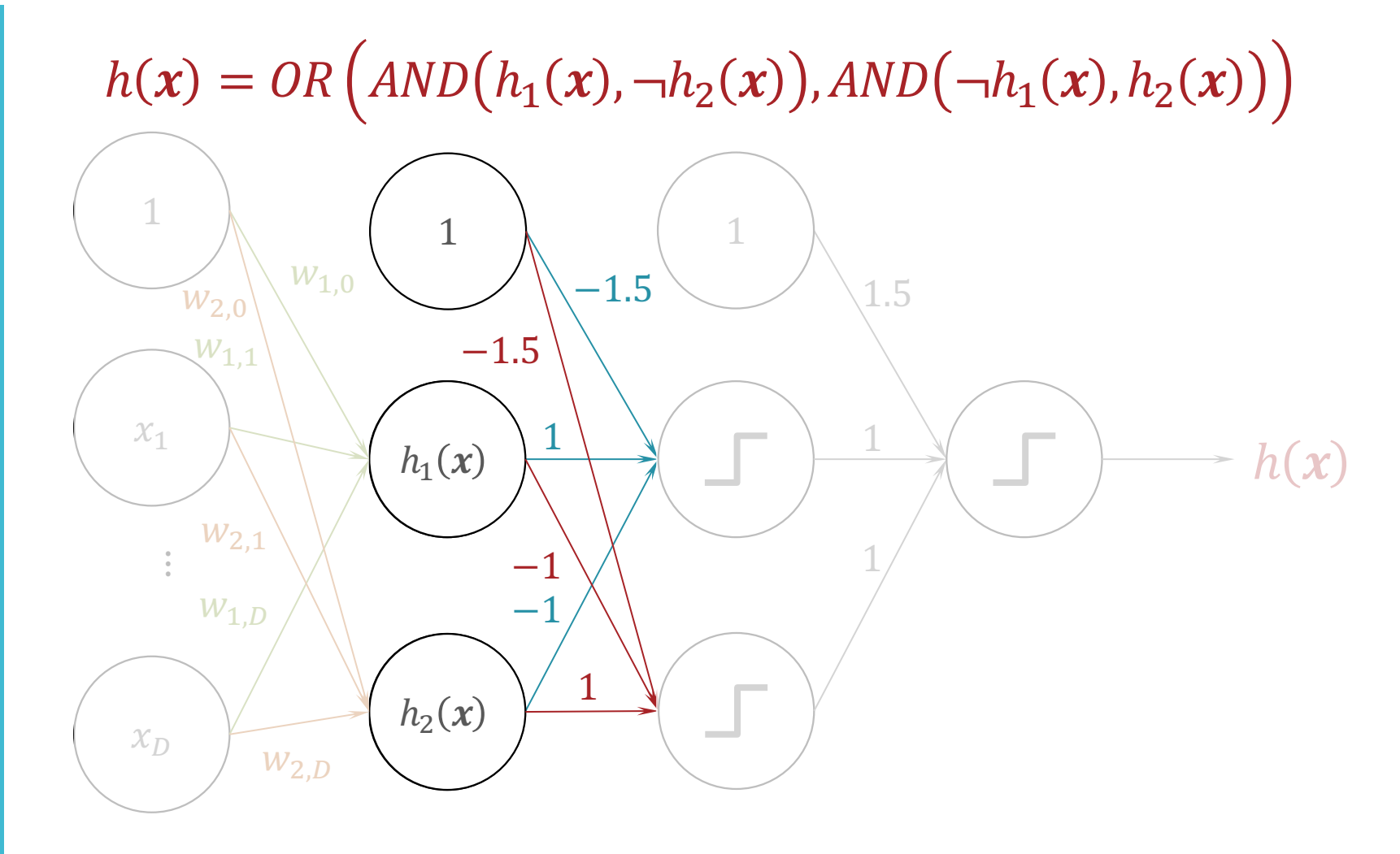

 $h(x) = sign(sign(\text{sign}(\mathbf{w}_1^T x) - sign(\mathbf{w}_2^T x) - 1.5) +$  $sign(-sign(w_1^T x) + sign(w_2^T x) - 1.5) + 1.5)$ 

$$
h(x) = OR \left( AND(h_1(x), \neg h_2(x)), AND(\neg h_1(x), h_2(x)) \right)
$$
\n
$$
\begin{array}{c}\n1 \\
\downarrow \\
\downarrow \\
w_{1,0} \\
\downarrow \\
w_{2,1} \\
w_{1,0} \\
w_{2,1} \\
w_{2,2} \\
w_{2,2}\n\end{array}
$$
\n
$$
\begin{array}{c}\n1 \\
\downarrow \\
\downarrow \\
-\frac{1}{1.5} \\
w_{1,2} \\
w_{2,1} \\
w_{2,2}\n\end{array}
$$
\n
$$
\begin{array}{c}\n1 \\
\downarrow \\
-\frac{1}{1.5} \\
w_{1,2} \\
w_{2,1} \\
w_{2,2}\n\end{array}
$$

 $h(x) = sign(sign(sign(w_1^T x) - sign(w_2^T x) - 1.5) +$  $sign(-sign(w_1^T x) + sign(w_2^T x) - 1.5) + 1.5)$ 

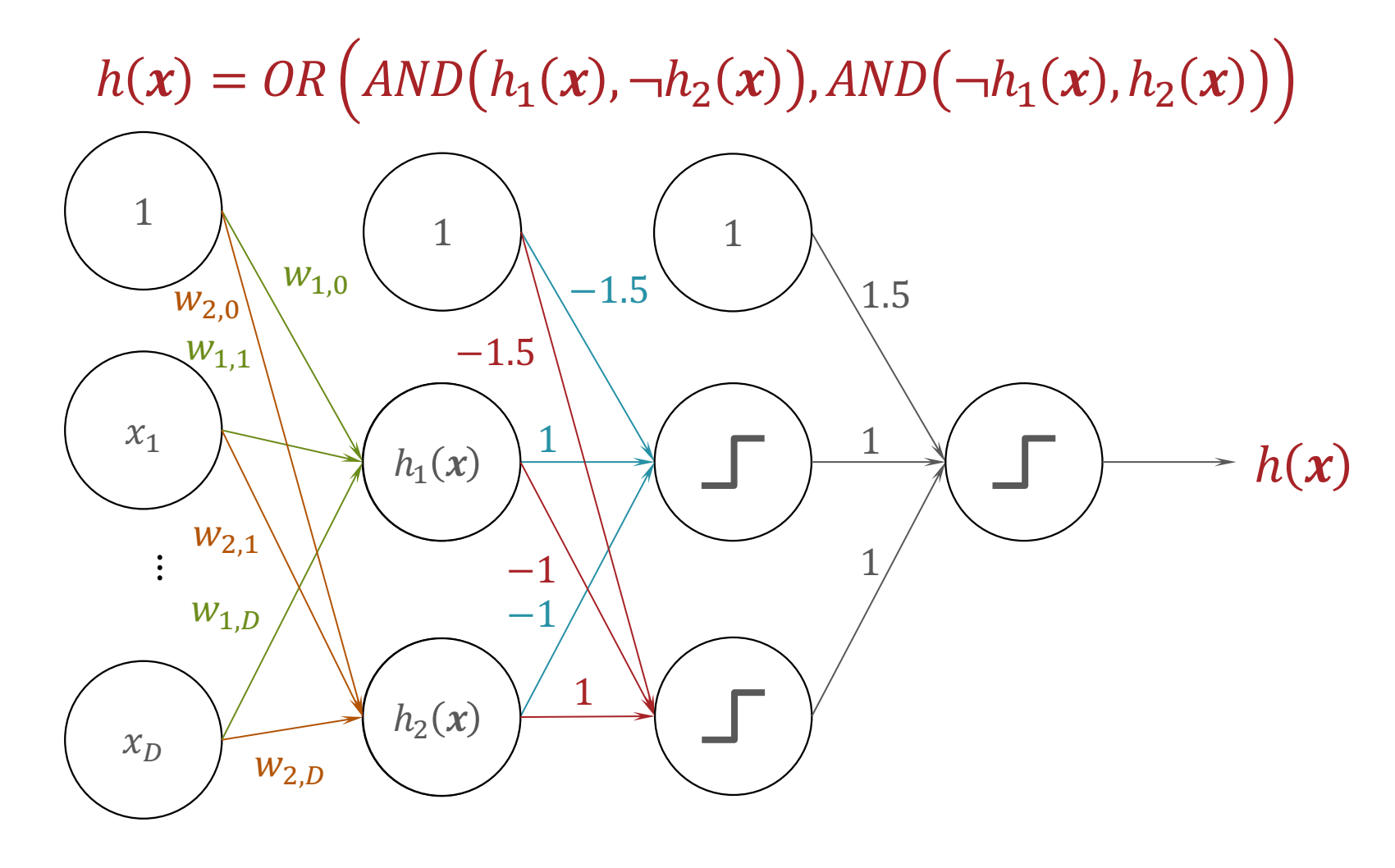

 $h(x) = sign(sign(sign(w_1^T x) - sign(w_2^T x) - 1.5) +$  $sign(-sign(w_1^T x) + sign(w_2^T x) - 1.5) + 1.5)$ 

Multi-Layer Perceptron (MLP)

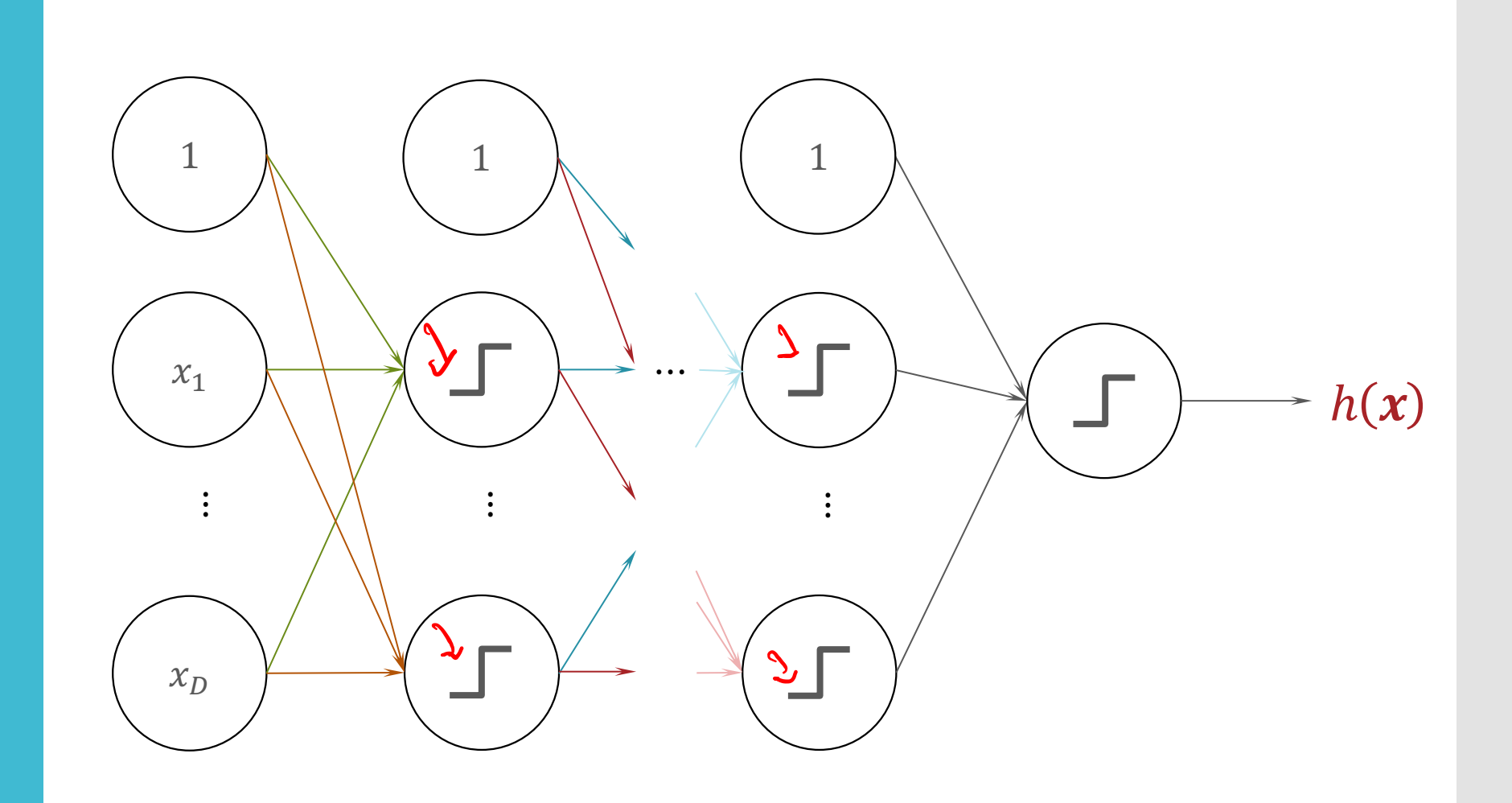

#### (Fully-Connected) Feed Forward **Neural Network**

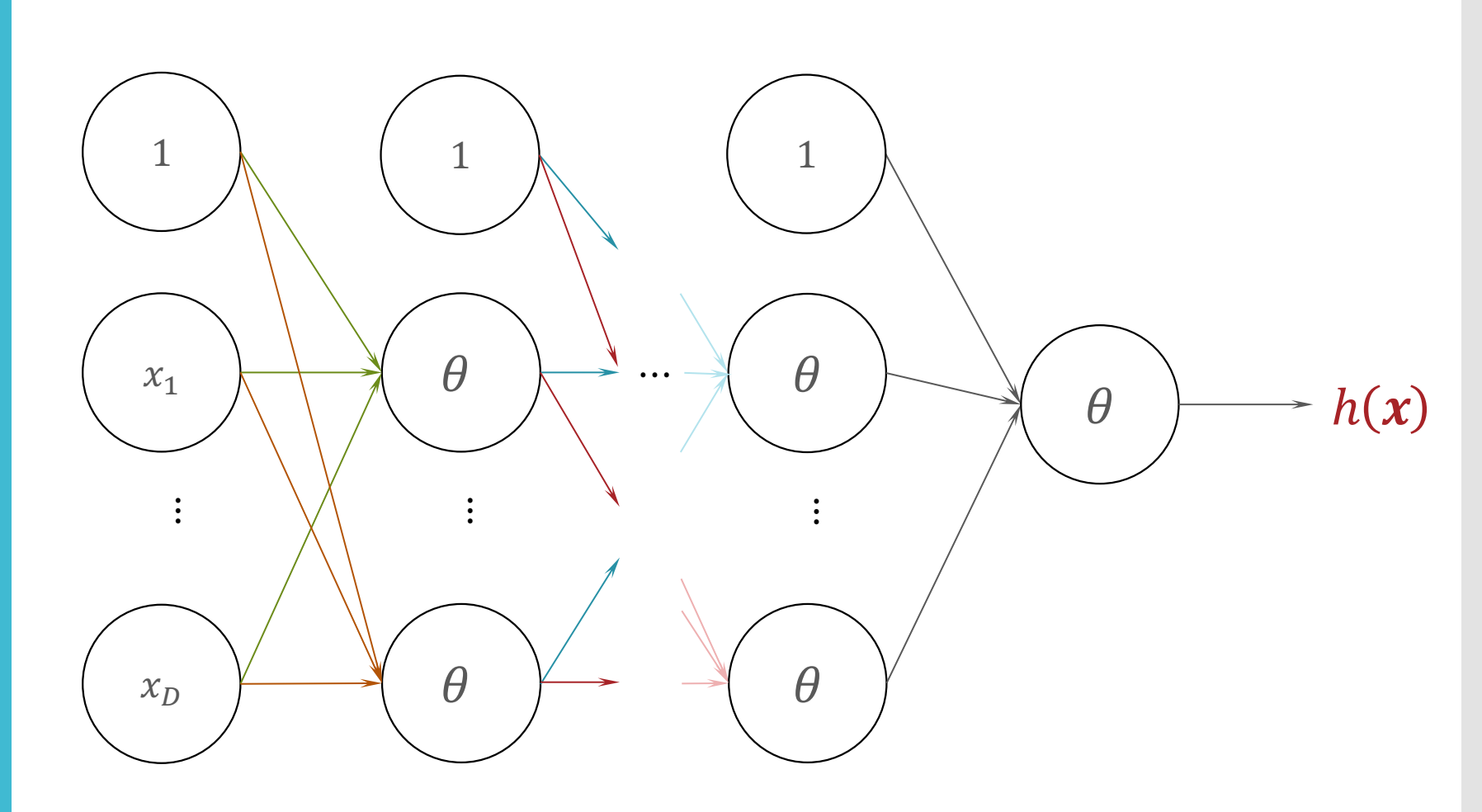

#### $\theta(\cdot)$

· Hyperbolic tangent:

$$
\tanh(z) = \frac{\sinh(z)}{\cosh(z)} = \frac{e^z - e^{-z}}{e^z + e^{-z}}
$$

$$
\cdot \frac{\partial \tanh(z)}{\partial z} = 1 - \tanh(z)^2
$$

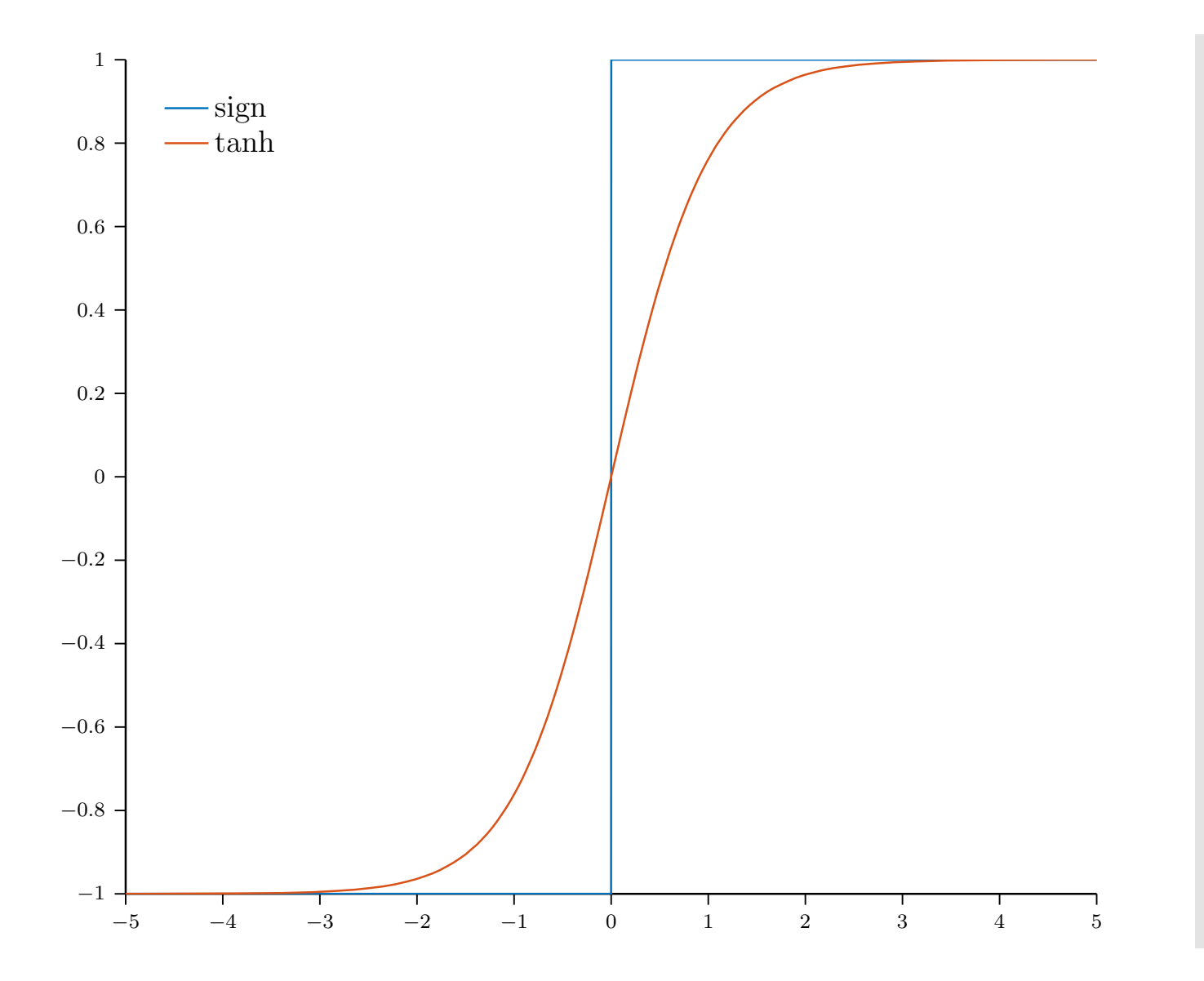

## **Other** Activati[on](https://en.wikipedia.org/wiki/Activation_function)  **Functions**

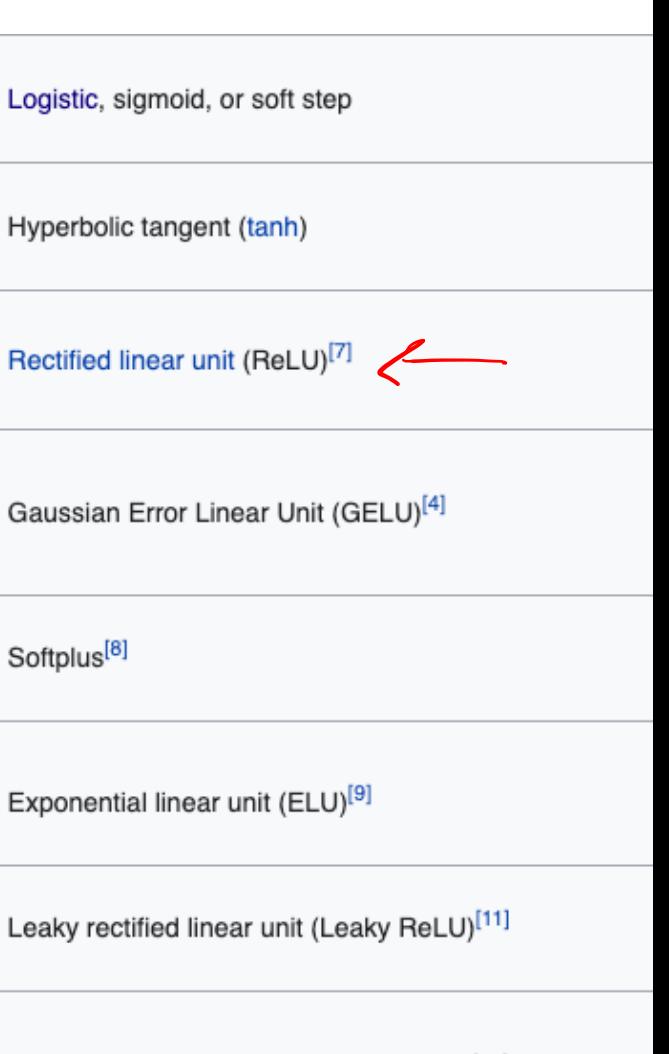

Parametric rectified linear unit (PReLU)[12]

Linear Regression as a **Neural Network** 

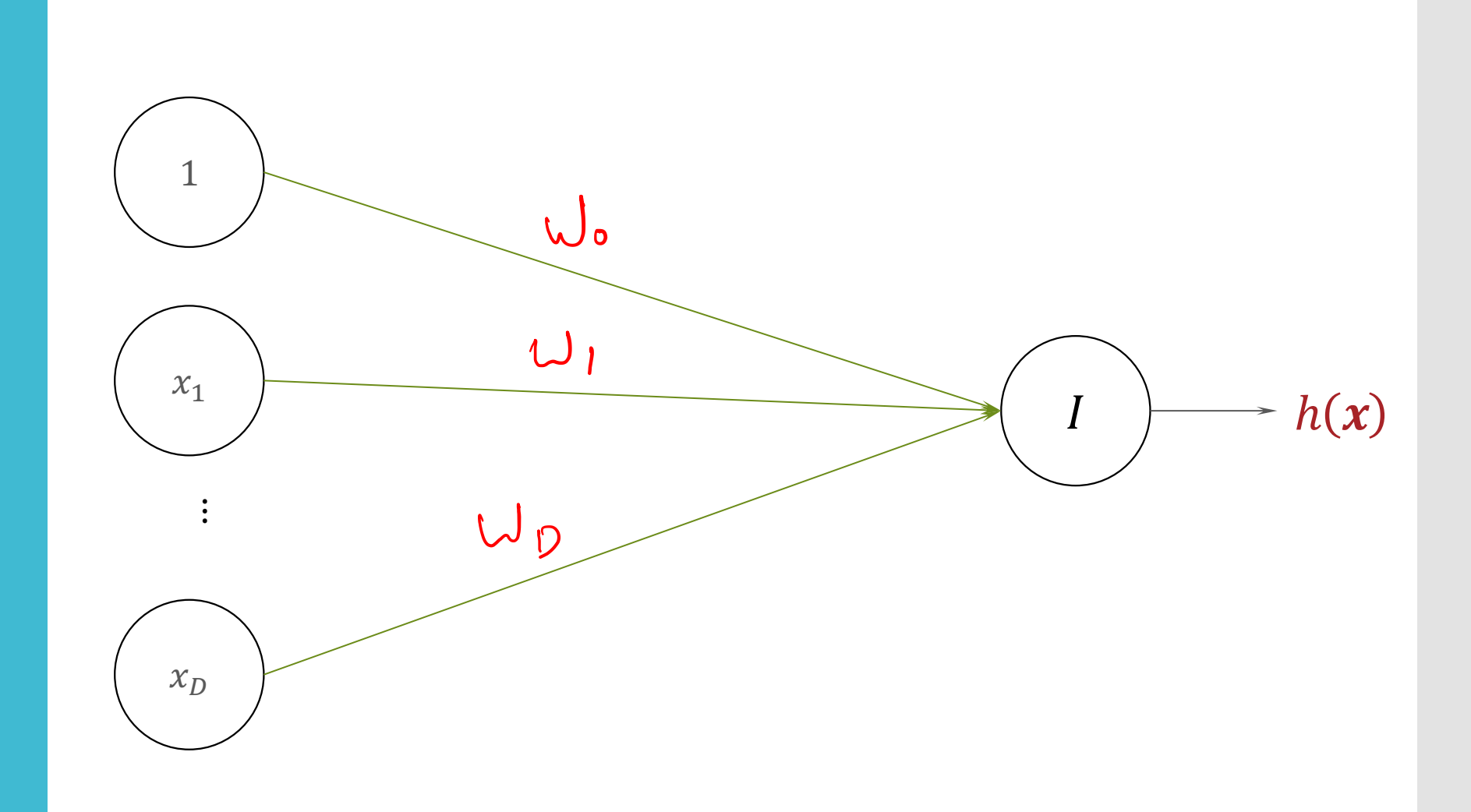

Logistic Regression as a **Neural Network** 

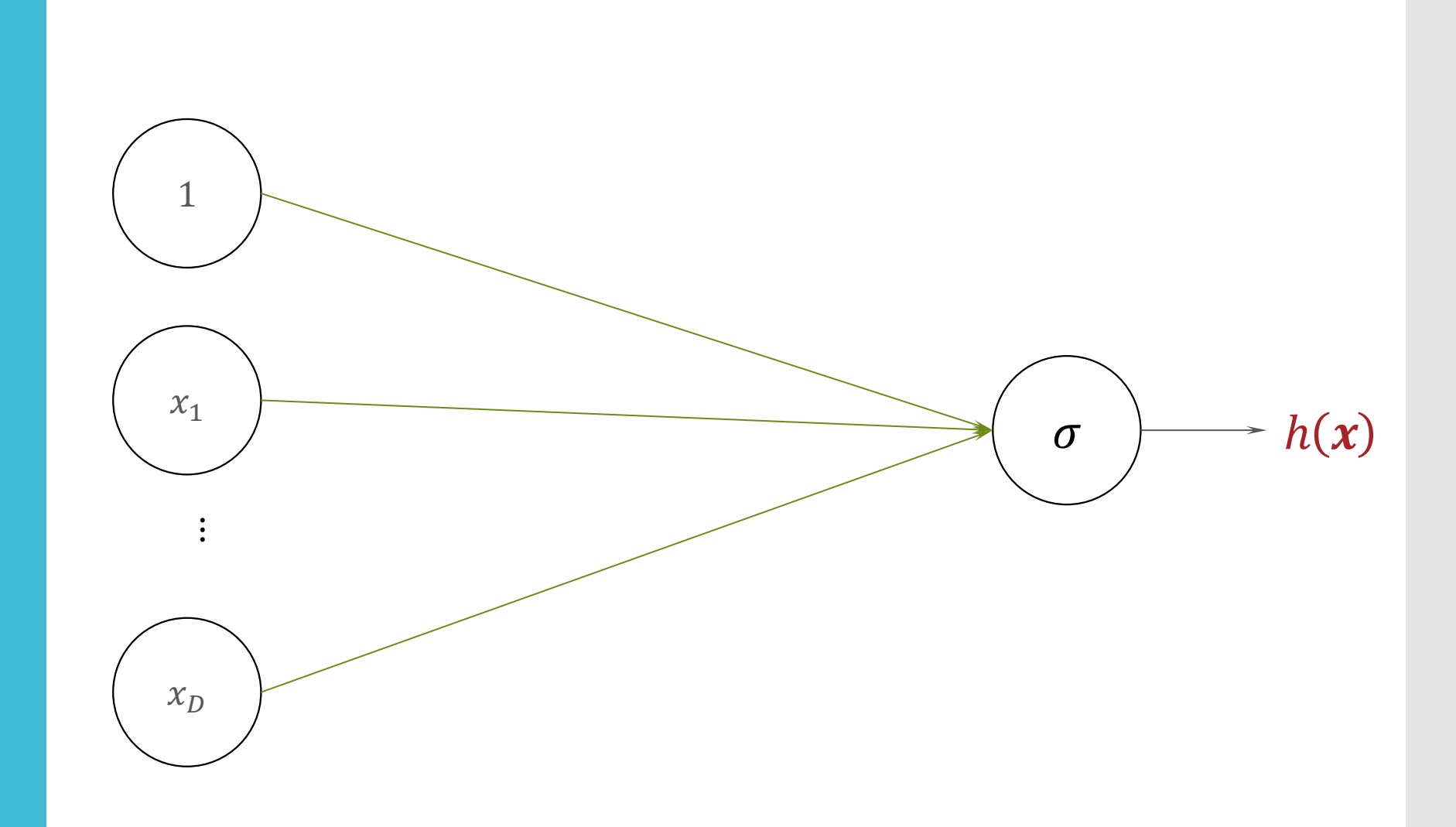

Recall: Building a Probabilistic Classifier

- Define a decision rule
	- $\cdot$  Given a test data point  $x'$ , predict its label  $\hat{y}$  using the *posterior distribution*  $P(Y = y | X = x')$
	- Common choice:  $\hat{y} = \argmax P(Y = y | X = x')$  $\hat{y}$
- Model the posterior distribution

• Option 1 - Model  $P(Y|X)$  directly as some function of X: given binary labels  $y \in \{0,1\}$  assume  $P(Y = 1 | x) = \sigma(w^T x) =$ 1  $1 + \exp(-w^T x)$ 

Option 2 - Use Bayes' rule (Naïve Bayes):

$$
P(Y|X) = \frac{P(X|Y) P(Y)}{P(X)} \propto P(X|Y) P(Y) \tag{34}
$$

#### Logistic **Function**

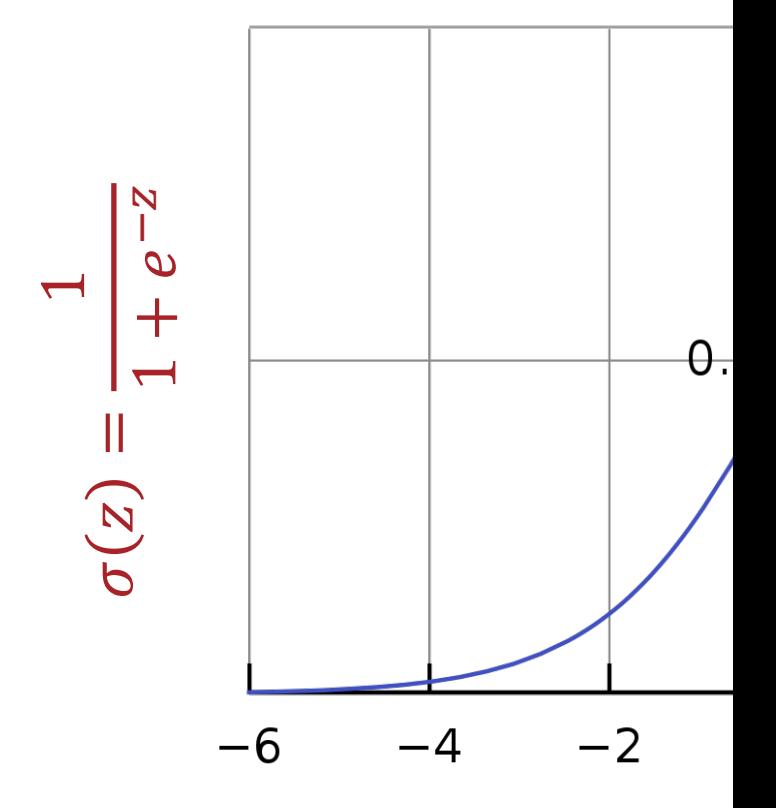

#### Why use the Logistic Function?

· Differentiable everywhere

$$
\text{Re} \left( \text{Im} \theta, \text{Im} \theta \right)
$$

• The decision boundary is line

· Differentialite everywogre] · σ: Reasonably smooth The decision boundary is linear in x !<br>!

Logistic Regression Decision Boundary

 $\hat{y} = \int 1 + \frac{1}{2}$ 1<br>1<br>1 2<br>2  $\sim$  0

 $\mathbf{1}$  $\longrightarrow$  $\sum_{i=1}^{n}$  $2 \geq |+ exp(-w^T x)|$  $exp(-\omega \tau_x) \leq 1$  $-w^Tx \le 0$  $u^Tx \ge 0$ 

(Fully-Connected) **Feed Forward Neural Network** 

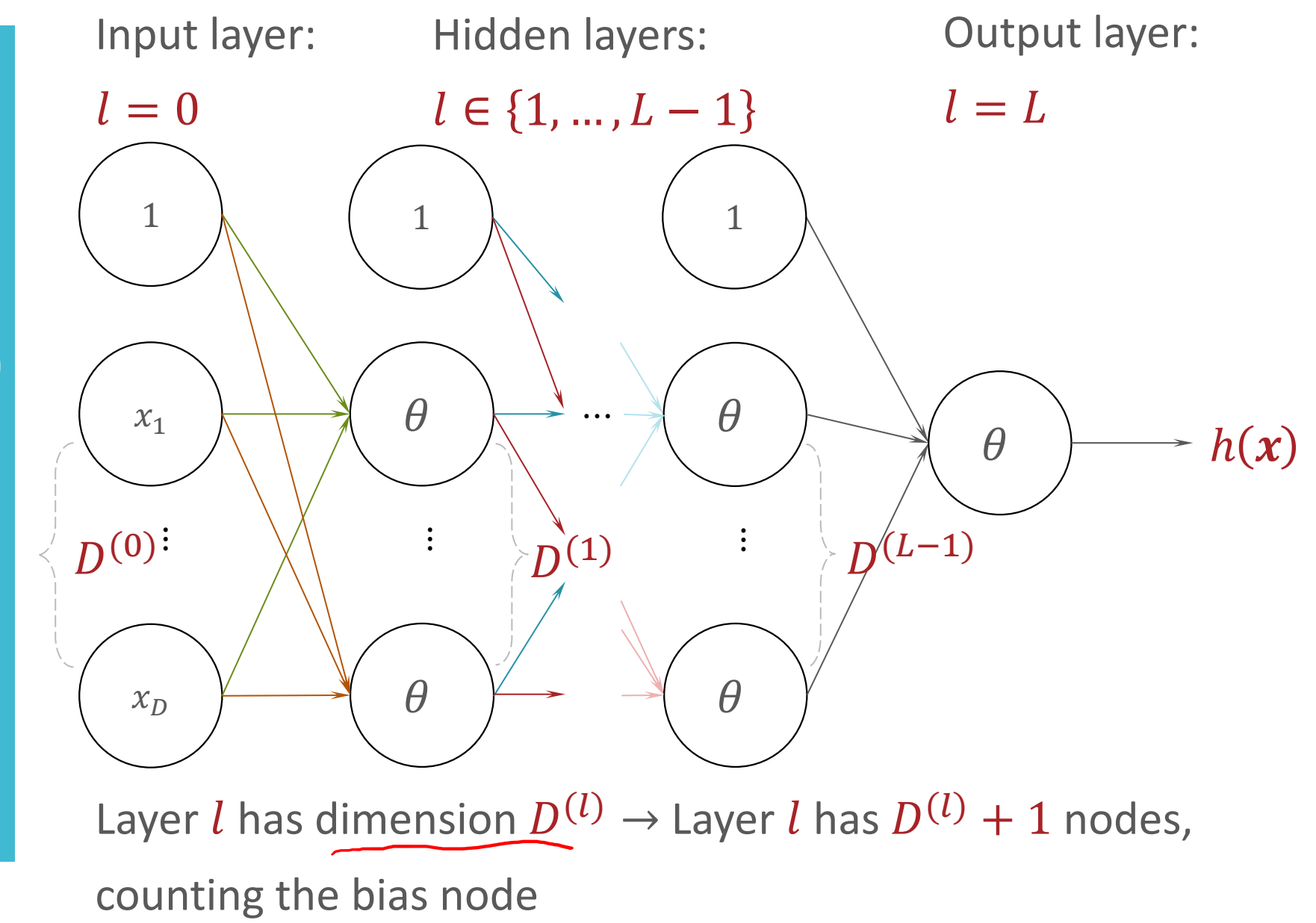

(Fully-Connected) **Feed Forward Neural Network** 

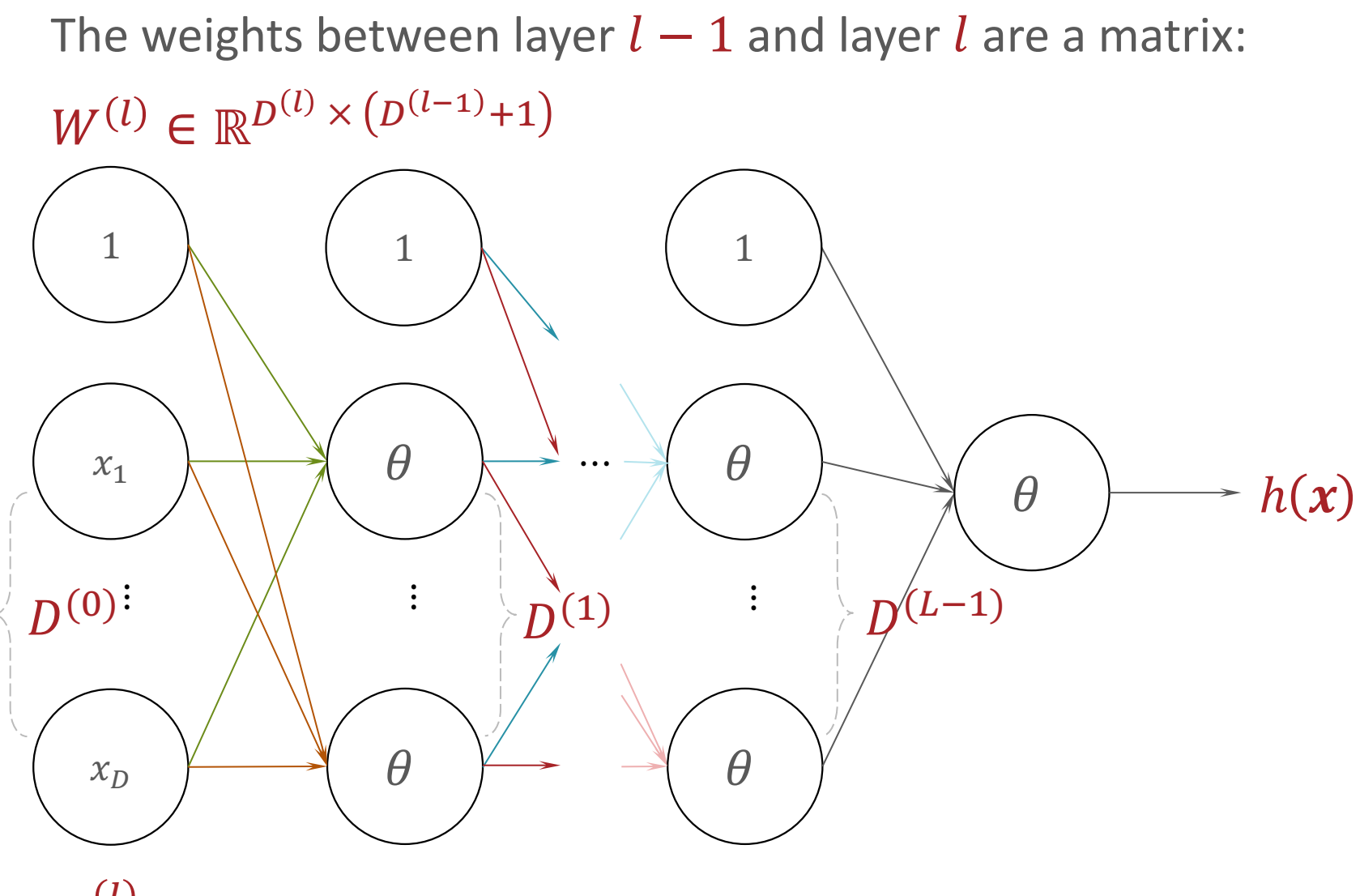

 $w_{i,i}^{(l)}$  is the weight between node *i* in layer  $l-1$  and node *j* in layer *l* 

Signal and **Outputs** 

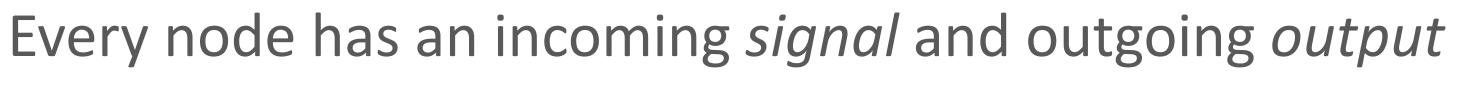

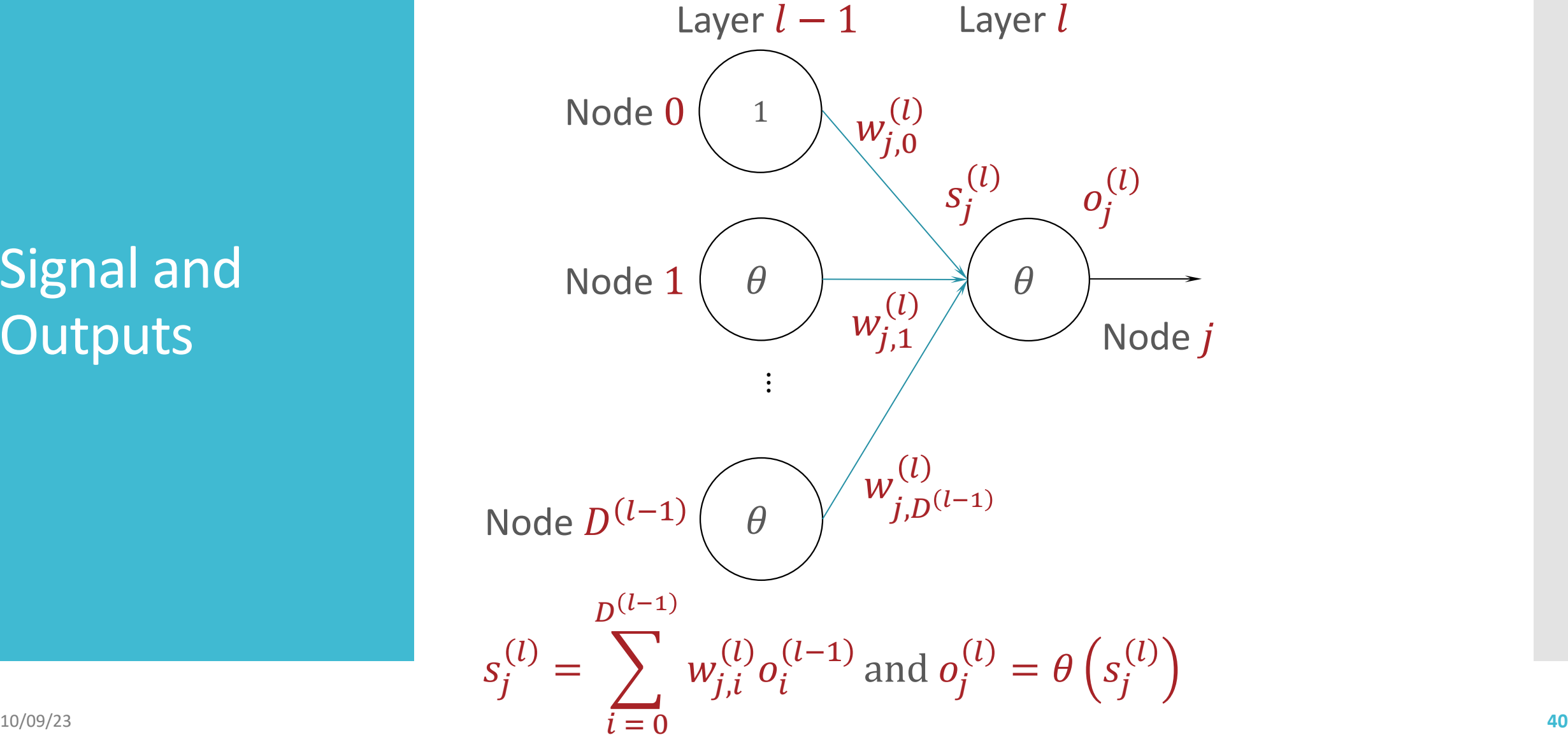

**Signal and** Outputs

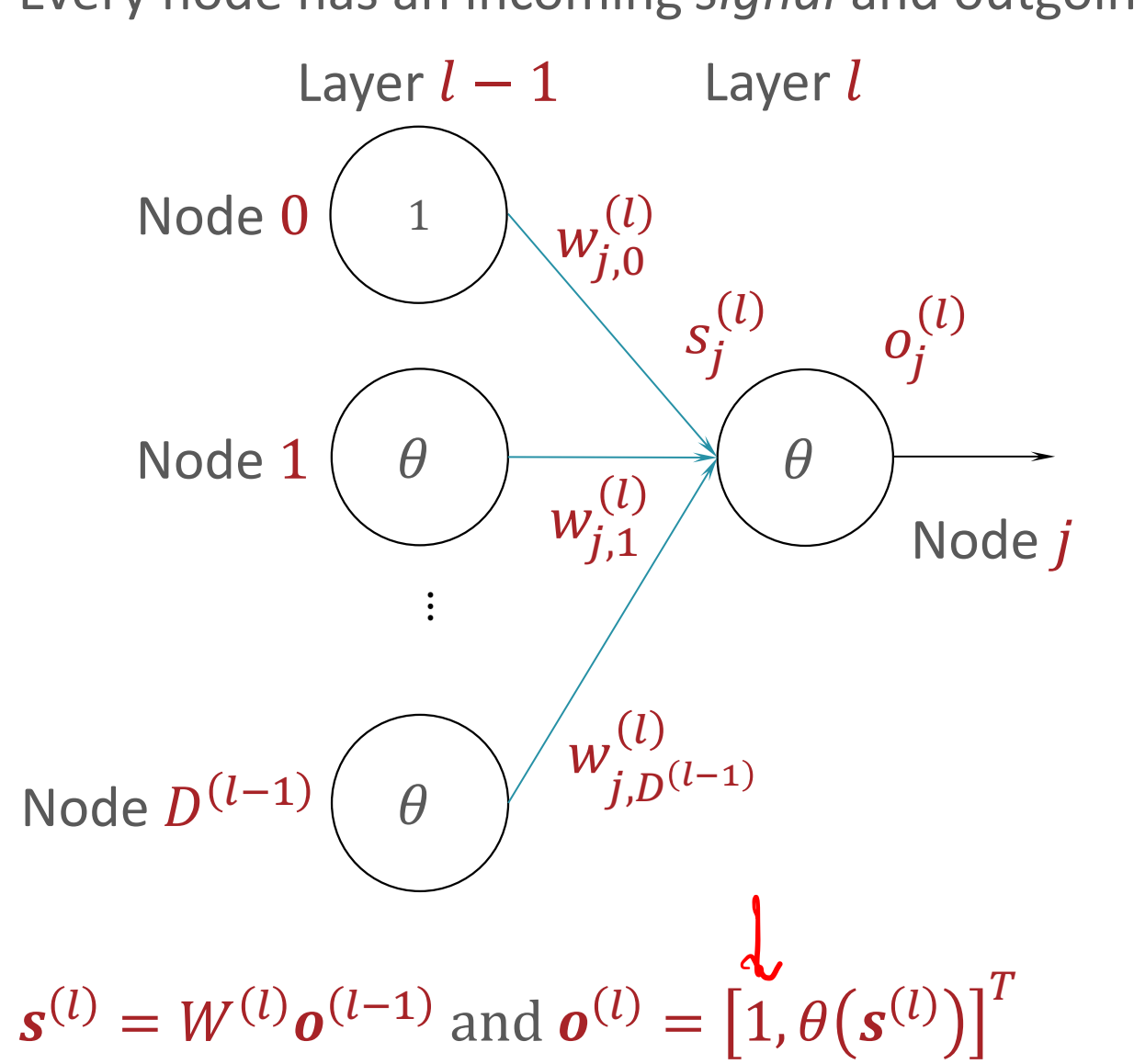

Every node has an incoming signal and outgoing output

Forward Propagation for Making Predictions

• Input: weights  $W^{(1)}$ , ...,  $W^{(L)}$  and a query data point  $\boldsymbol{x}$ 

$$
\bullet \text{ Initialize } \boldsymbol{o}^{(0)} = \begin{bmatrix} 1 \\ x \end{bmatrix}
$$

• For 
$$
l = 1, \ldots, L
$$

 $\cdot$   $S^{(l)} = W^{(l)} \mathbf{0}^{(l-1)}$ 

 $\cdot$   $o^{(l)} =$ 1  $\theta\big(\boldsymbol{s}^{(l}% )\boldsymbol{\beta}^{(l)}\big)\boldsymbol{\beta}^{(l)}\big(\boldsymbol{\beta}^{(l)}\big)^{T}$ 

• Output:  $h_{W^{(1)},...,W^{(L)}}(x) = o^{(L)}$ 

**Stochastic** Gradient Descent for Learning

- Input:  $\mathcal{D} = \{(\pmb{x}^{(n)}, y^{(n)})\}$  $n=1$  $\sum_{n=1}^{N} \eta^{(0)}$
- Initialize all weights  $W_{(0)}^{(1)}$ , ...,  $W_{(0)}^{(L)}$  to small, random numbers and set  $t = 0$
- While TERMINATION CRITERION is not satisfied
	- $\cdot$  For  $i \in$  shuffle $(\{1, ..., N\})$

 $\cdot$  For  $l = 1, ..., L$ 

• Compute  $G^{\left( l \right)} = \nabla_{W^{\left( l \right)}} \ell^{\left( i \right)} \left( W^{\left( 1 \right)}_{\left( t \right)},...,W^{\left( L \right)}_{\left( t \right)} \right)$ 

• Update 
$$
W^{(l)}
$$
:  $W_{(t+1)}^{(l)} = W_{(t)}^{(l)} - \eta_{\phi}^{(l)}G^{(l)}$ 

 $\cdot$  Increment  $t$ :  $t = t + 1$ 

• Output:  $W^{(1)}_{(t)}$  , ... ,  $W^{(L)}_{(t)}$ 10/09/23 **43** Two questions:

1. What is this loss function  $\rho(i)$ 

2. How on earth do we take these gradients?

• Input:  $\mathcal{D} = \{(\pmb{x}^{(n)}, y^{(n)})\}$  $n=1$  $\sum_{n=1}^{N} \eta^{(0)}$ 

• Initialize all weights  $W_{(0)}^{(1)}$ , ...,  $W_{(0)}^{(L)}$  to small, random numbers and set  $t = 0$  (???)

- While TERMINATION CRITERION is not satisfied (???)
	- $\cdot$  For  $i \in$  shuffle $(\{1, ..., N\})$

 $\cdot$  For  $l = 1, ..., L$ 

- Compute  $G^{(l)} = \nabla_{W^{(l)}}\not\!\!P^{(i)}\left(W_{(t)}^{(1)},...,W_{(t)}^{(L)}\right)$
- Update  $W^{(l)}$ :  $W^{(l)}_{(t+1)} = W^{(l)}_{(t)} \eta_0 G^{(l)}$
- $\cdot$  Increment  $t$ :  $t = t + 1$

• Output:  $W^{(1)}_{(t)}$  , ... ,  $W^{(L)}_{(t)}$ 10/09/23 **44**

 $\omega = \{w^{(i)},...,w^{(L)}\}$  Regression - squared error (same as linear regression!)  $\ell^{(i)}\left(W_{(t)}^{(1)},...,W_{(t)}^{(L)}\right) = \left(h_{W^{(1)},...,W^{(L)}}(x^{(i)}) - y^{(i)}\right)^2$ • Binary classification - cross-entropy loss  $(\gamma \epsilon \xi o, 13)$ • Assume  $P(Y = 1 | x, W^{(1)}, ..., W^{(L)}) = h_{W^{(1)}, ..., W^{(L)}}(x)$  $l^{(c)}(w^{c_1},...,w^{c_r})=-\log P(y^{(i)}|x^{c_i})$  $\sum_{i=1}^{n}$  $= -\log (h_{\omega}(x^{(i)})) - \log (x^{(i)})$  $\int f(x) dx = 0$ − 1 / log( n w V / T ( 10/09/23 **45**

Loss Functions for Neural **Networks** 

Loss Functions for Neural **Networks** 

- Multi-class classification also the cross-entropy loss!
	- $\cdot$  Express the label as a one-hot or one-of-C vector e.g.,

 $y = [0 \ 0 \ 1 \ 0 \ \cdots \ 0]$ 

- $\cdot$  Assume the neural network output is also a vector of length  $C$
- $P(y[c] = 1 | x, W^{(1)}, ..., W^{(L)}) = h_{W^{(1)}, ..., W^{(L)}}(x)[c]$ • Then the cross-entropy loss is

$$
\ell^{(i)}\left(W_{(t)}^{(1)}, ..., W_{(t)}^{(L)}\right) = -\log P\left(y^{(i)} | x^{(i)}, W^{(1)}, ..., W^{(L)}\right)
$$

$$
= -\sum_{c=1}^{L} \gamma \left[\frac{c}{\lambda}\right] \log \left(\frac{1}{\lambda} \left(\frac{c}{\lambda}\right)\right) \left[\frac{c}{\lambda}\right]
$$

Multidimensional **Outputs** 

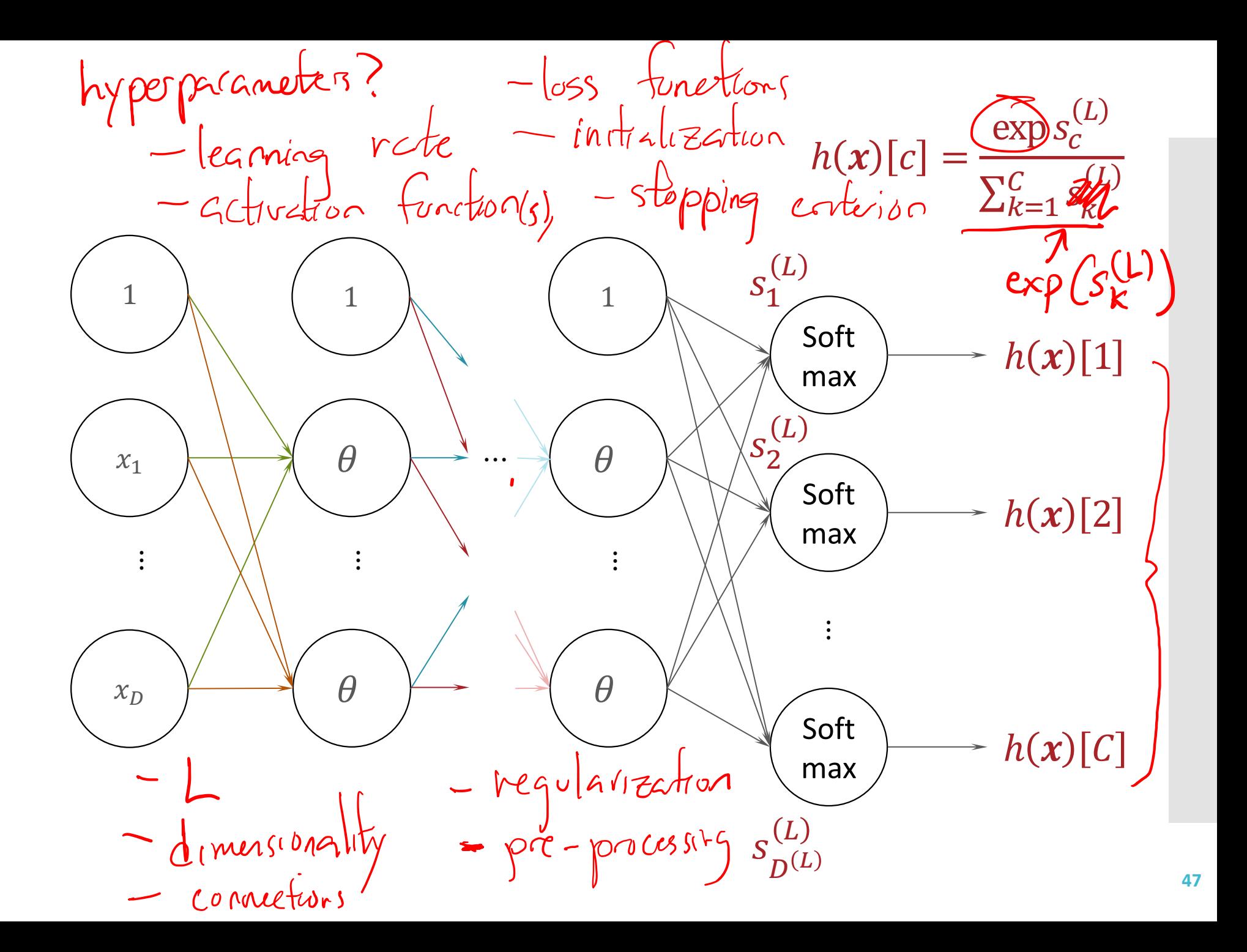

Key Takeaways

- Many common machine learning models can be represented as neural networks.
- Perceptrons can be combined to achieve non-linear decision boundaries
- Feed-forward neural network model:
	- Activation function
	- Layers: input, hidden & output
	- Weight matrices
	- · Signals & outputs
- Forward propagation for making predictions
- Neural networks can use the same loss functions as 10/09/23 other machine learning models **<sup>48</sup>**